## SAMR, In Practice

Ruben R. Puentedura, Ph.D.

**Substitution**  *Tech acts as a direct tool substitute, with no functional change*

**Augmentation**  *Tech acts as a direct tool substitute, with functional improvement*

*Enhancement* En

*Transformation* **Transformation** 

**Modification**  *Tech allows for significant task redesign*

**Redefinition**  *Tech allows for the creation of new tasks, previously inconceivable*

Ruben R. Puentedura, *[As We May Teach: Educational Technology, From Theory Into Practice](http://tinyurl.com/aswemayteach)*. (2009)

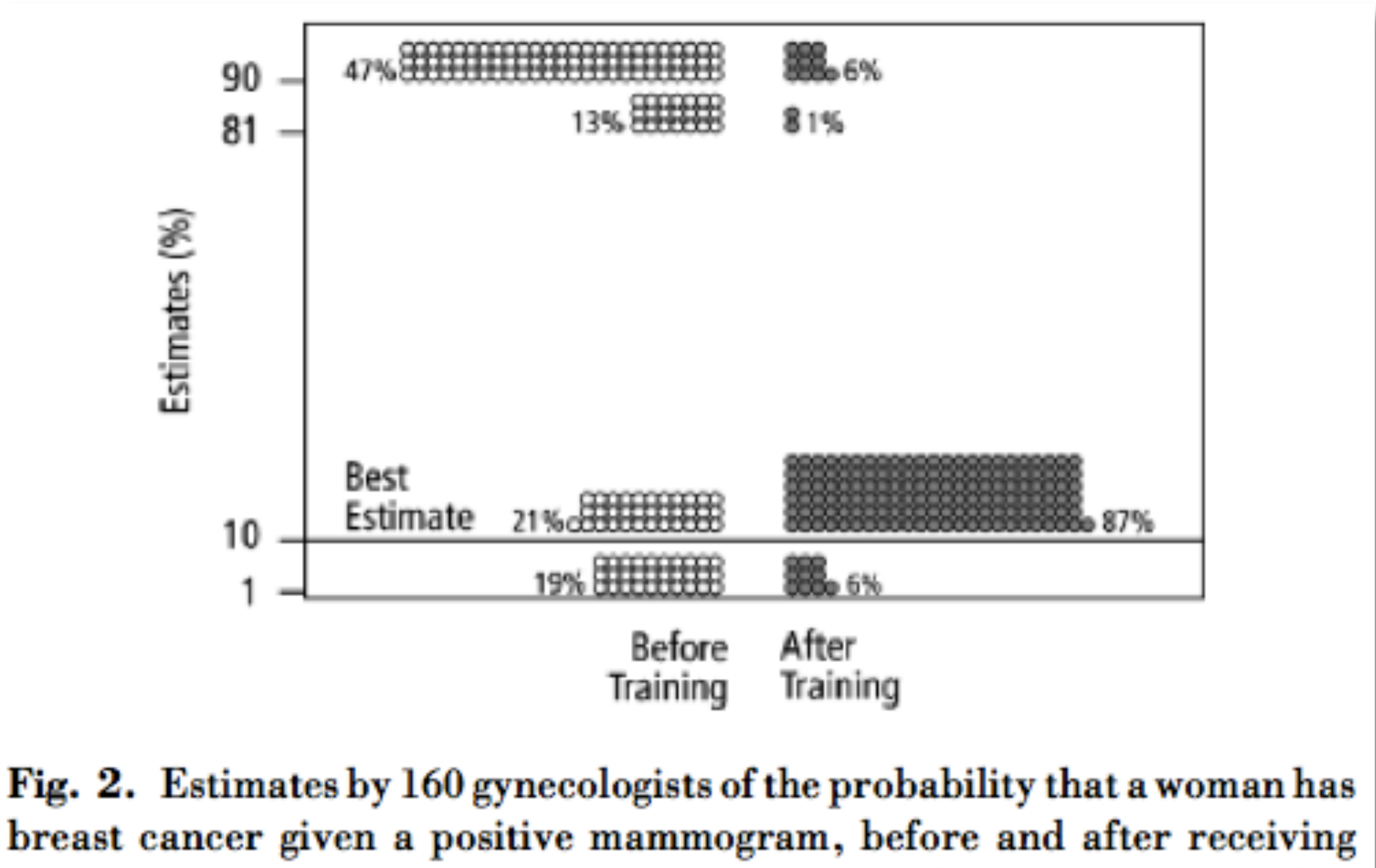

quencies.

training in how to translate conditional probabilities into natural fre-

*Tech acts as a direct tool substitute, with no functional change*

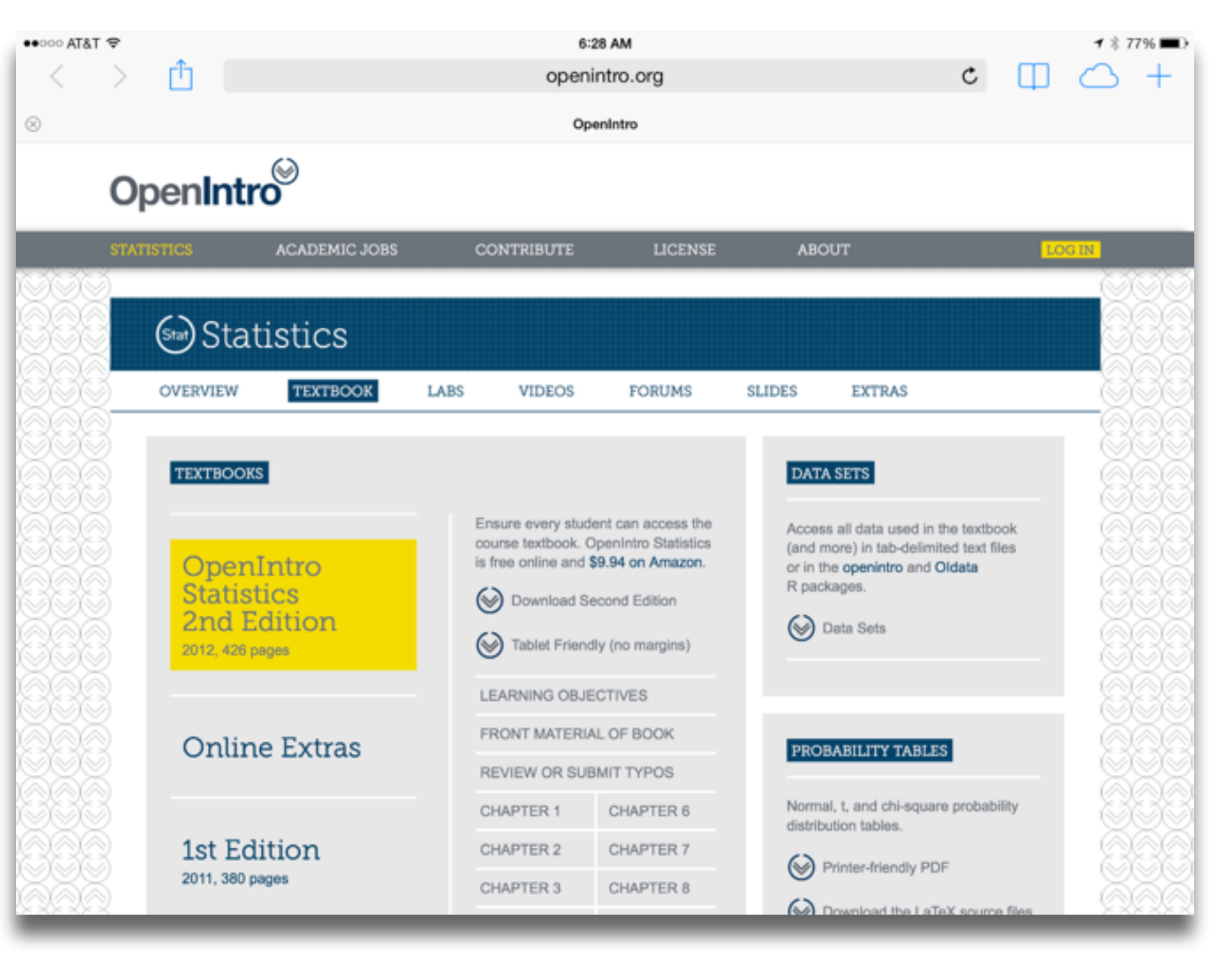

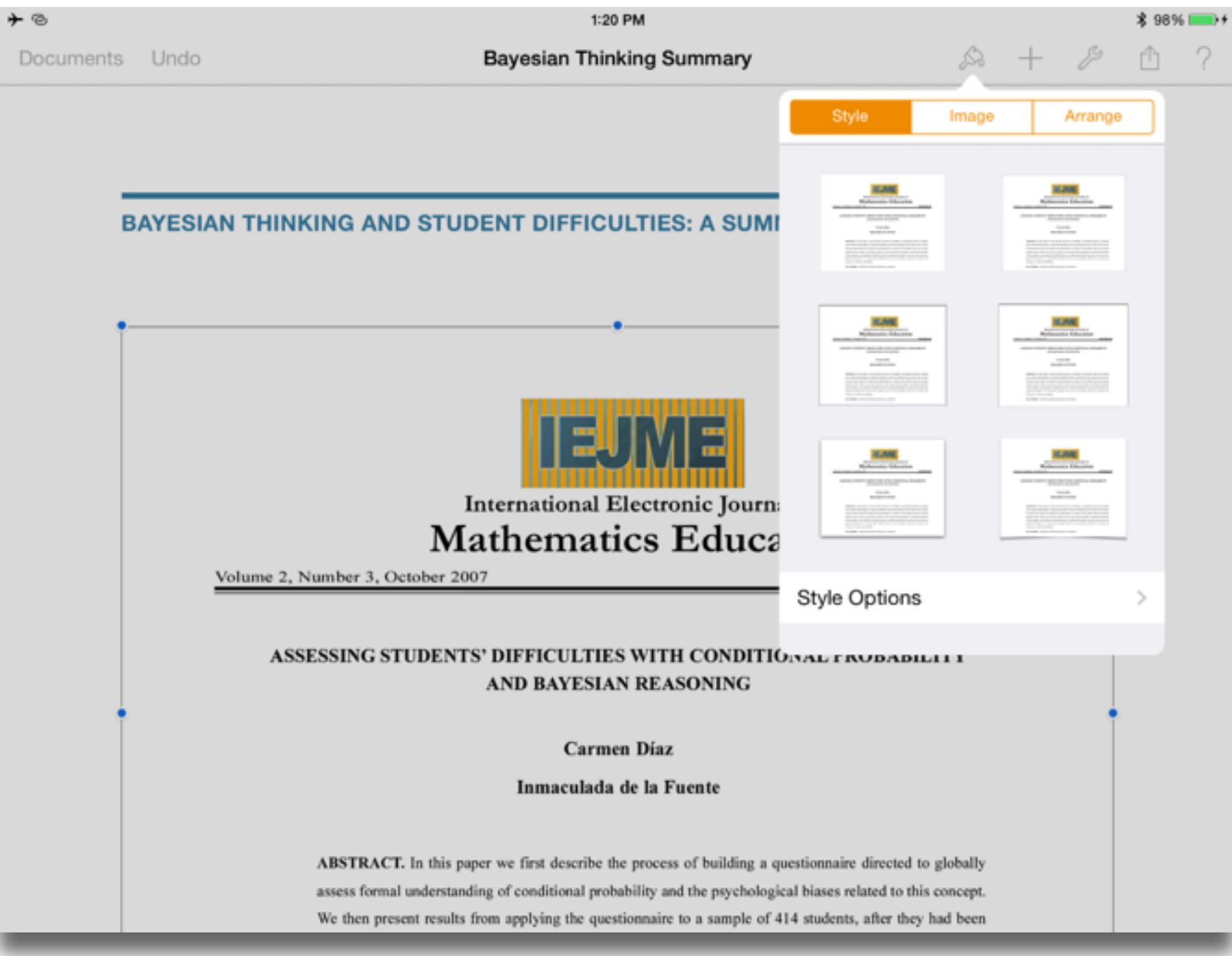

### **Augmentation**

*Tech acts as a direct tool substitute, with no functional change*

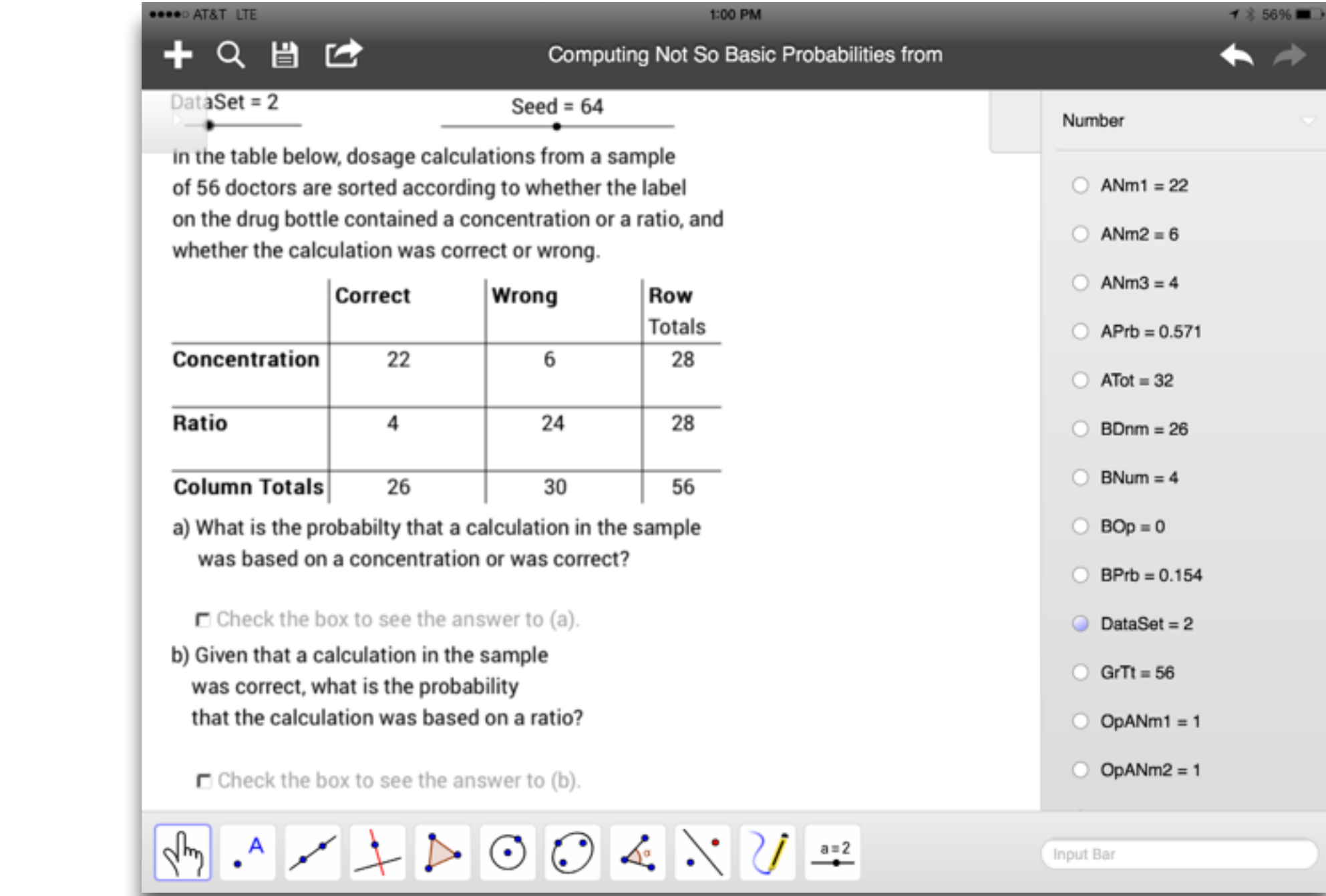

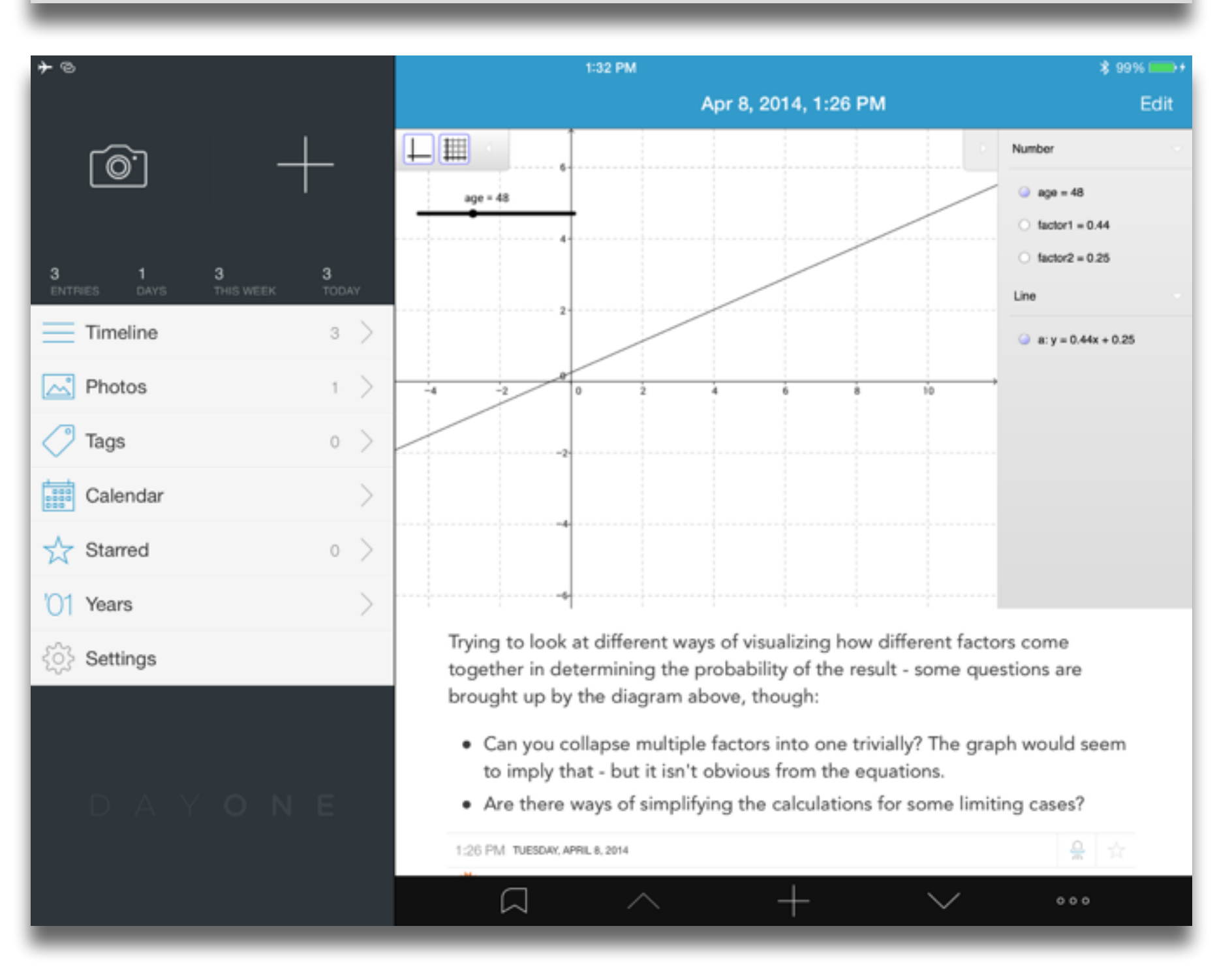

### **Augmentation**

*Tech acts as a direct tool substitute, with no functional change*

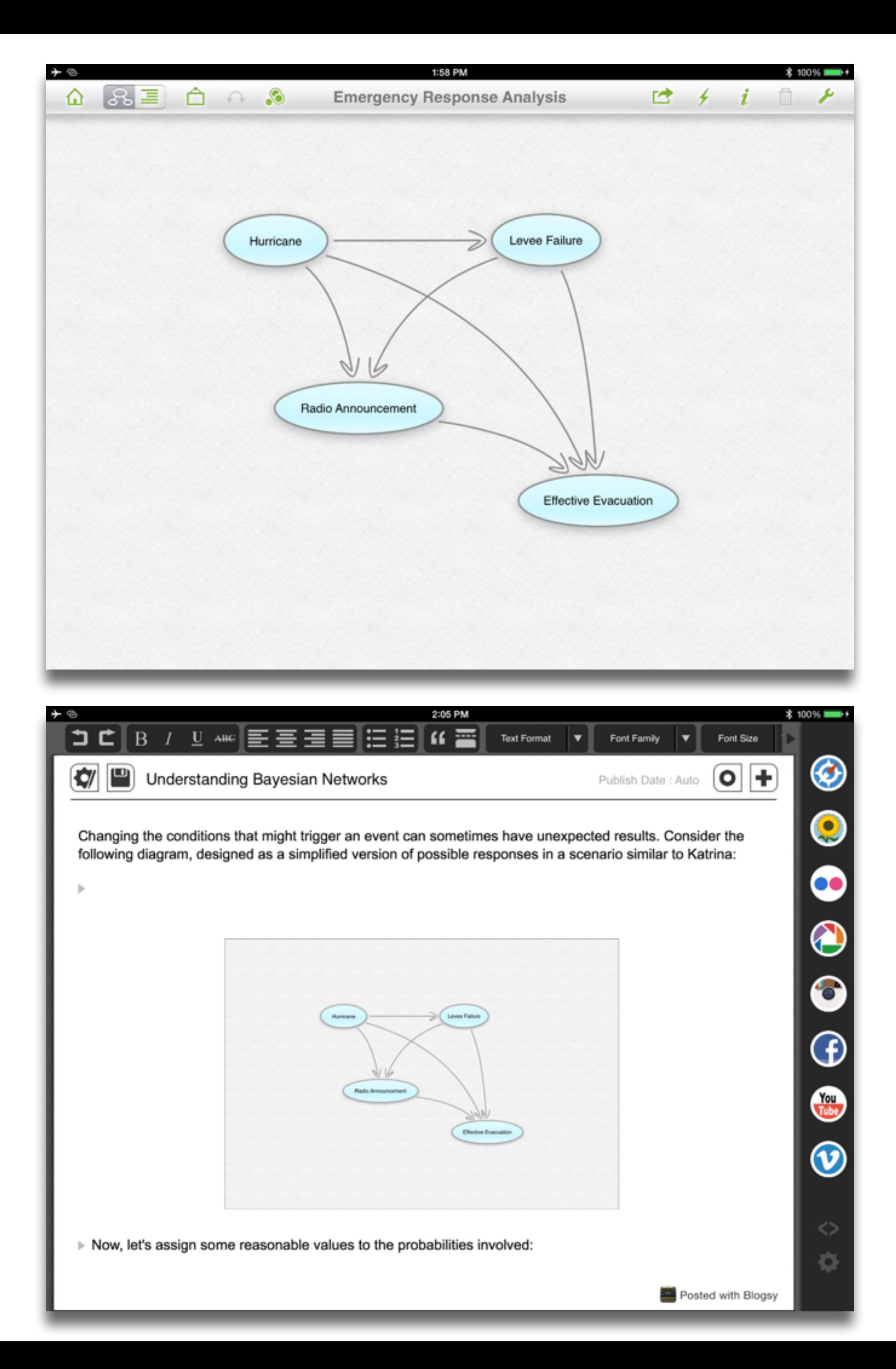

### **Augmentation**

*Tech acts as a direct tool substitute, with functional improvement*

## **Modification**

*Tech allows for significant task redesign*

*Tech acts as a direct tool substitute, with no functional change*

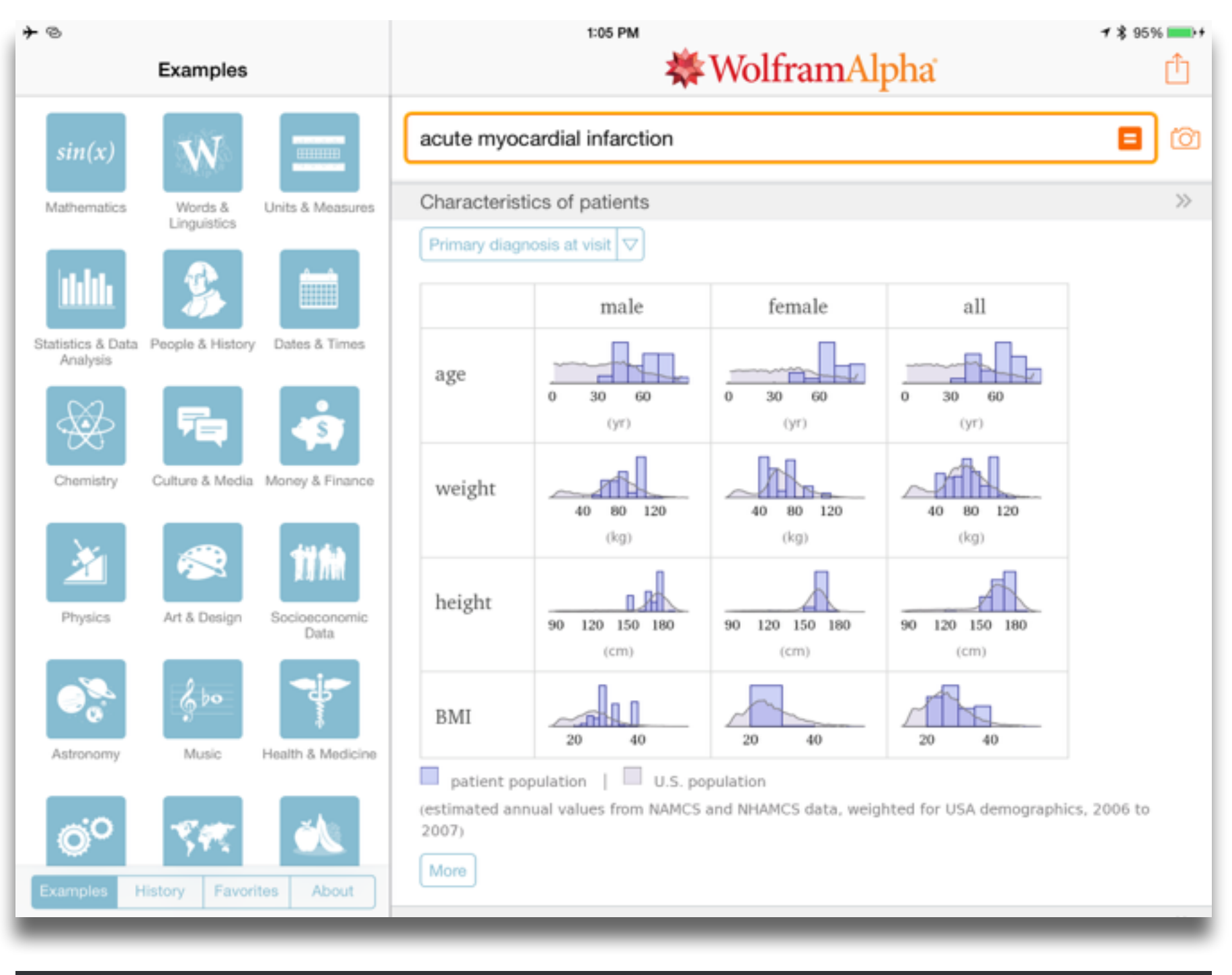

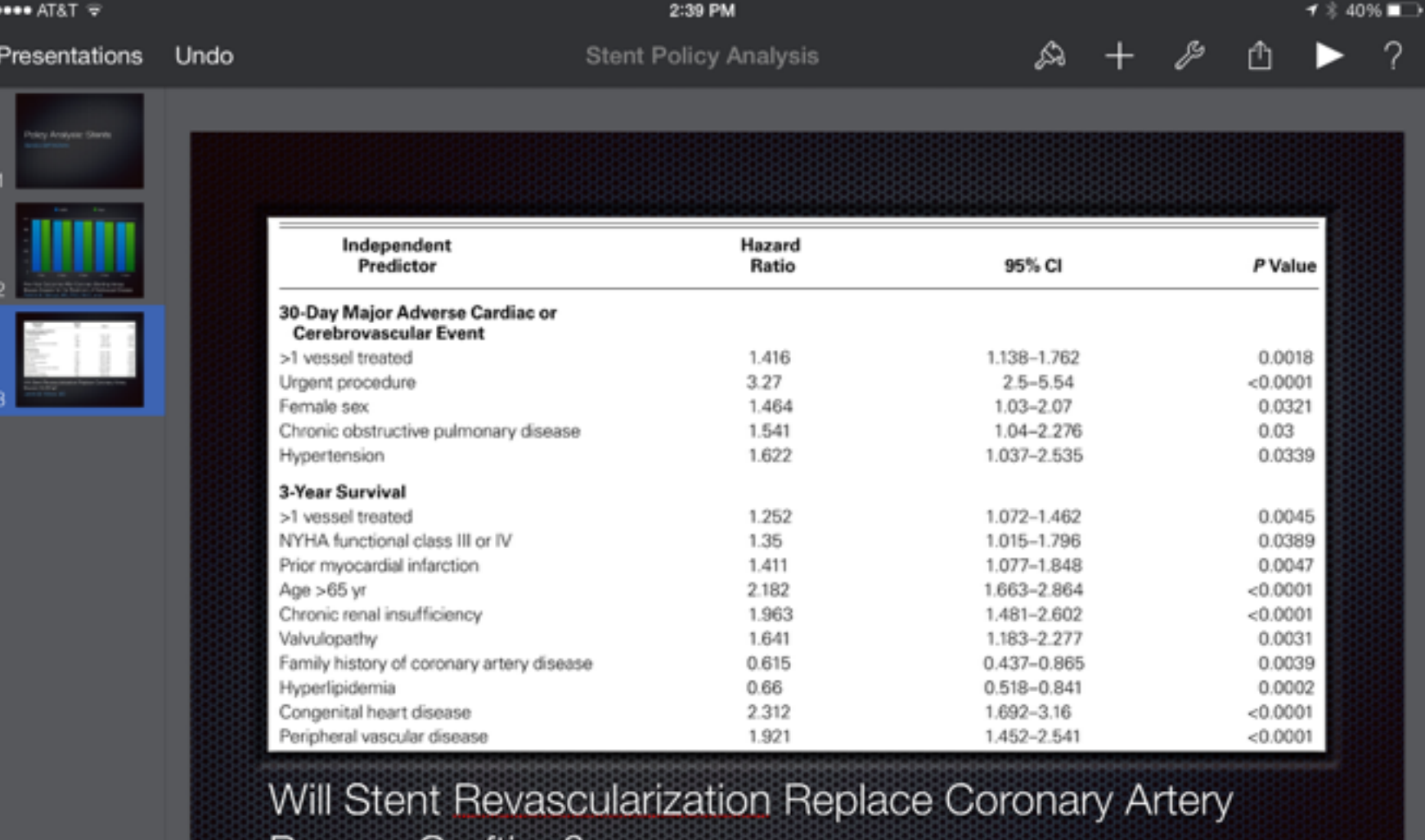

**Bypass Grafting?** 

James M. Wilson, MD

### **Augmentation**

*Tech acts as a direct tool substitute, with functional improvement*

### **Redefinition**

*Tech allows for the creation of new tasks, previously inconceivable*

## Annotating

Sampling

John Unsworth. [Scholarly Primitives: What Methods Do Humanities Researchers Have in Common and How Might Our Tools Reflect This?](http://people.lis.illinois.edu/~unsworth//Kings.5-00/primitives.html) Humanities Computing, Formal Methods, Experimental Practice Symposium, Kings College, London.

*selecting according to a criterion, showing relationships of items selected to the original set*

*searching, browsing, accessing, collecting*

## **Discovering**

*categorizing, providing commentary, analyzing*

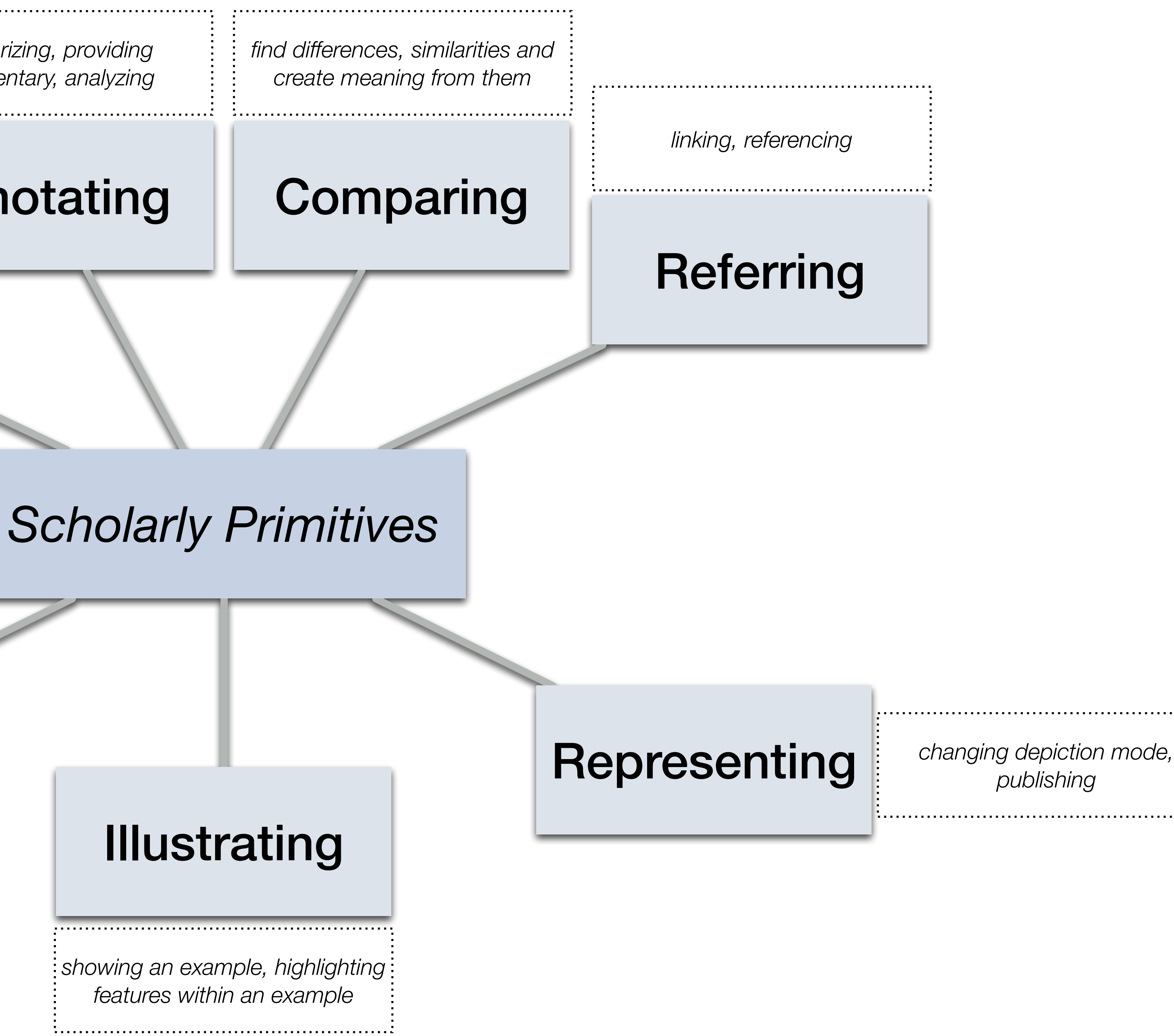

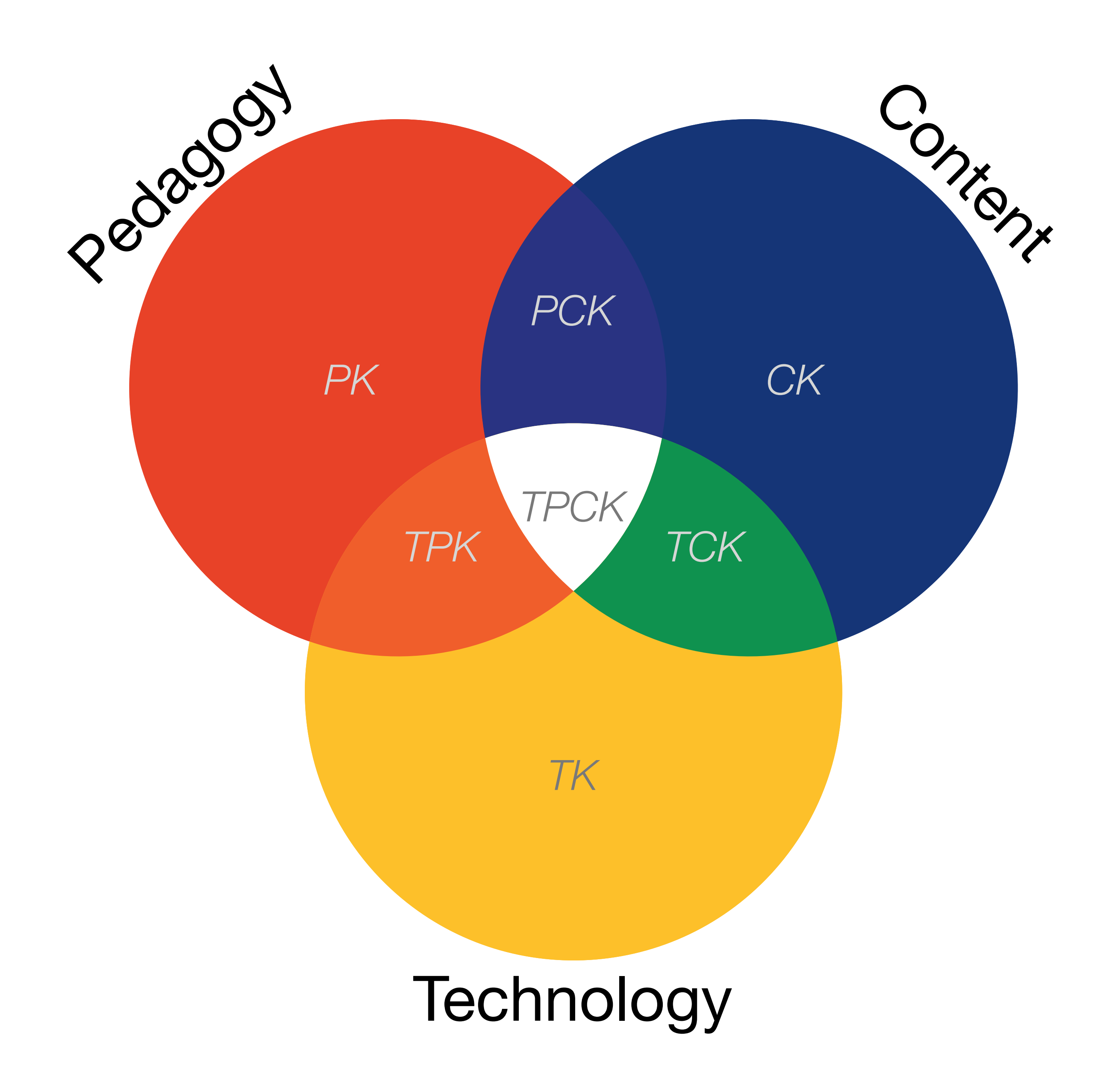

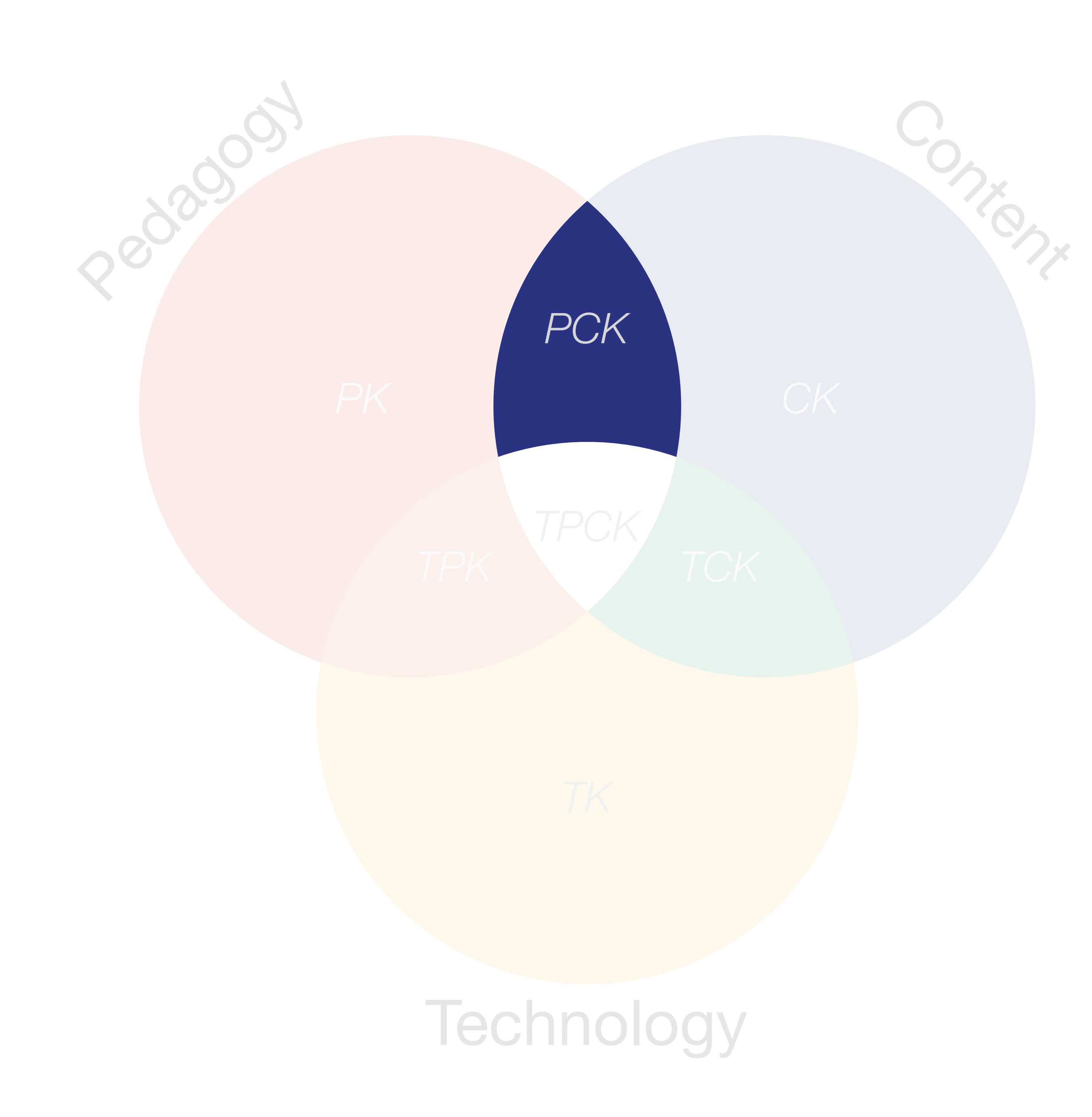

Lee S. Shulman, "Those Who Understand: Knowledge Growth in Teaching." *Educational Researcher*, Vol. 15, No. 2 (Feb., 1986)

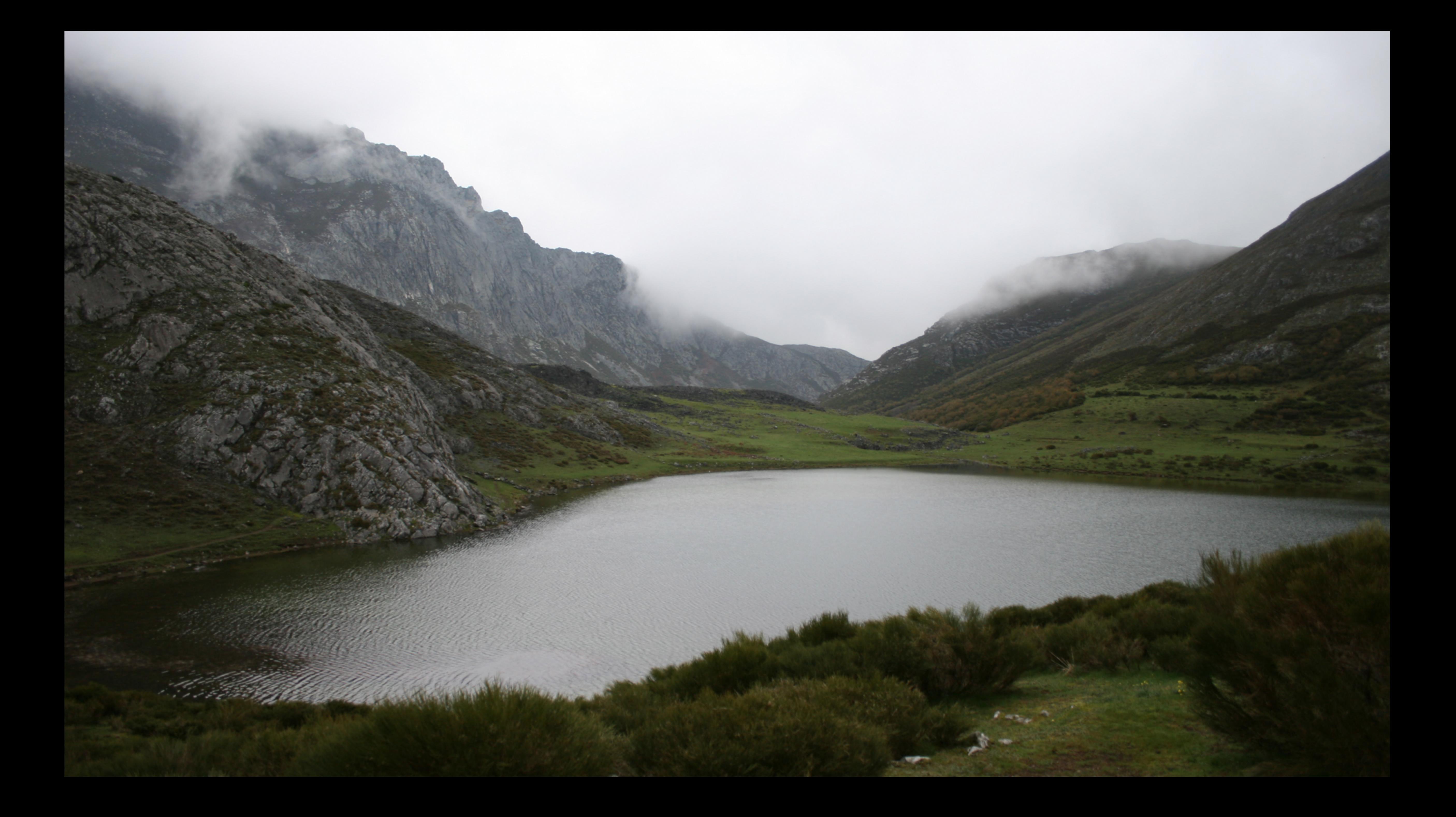

*Tech acts as a direct tool substitute, with no functional change*

## **Augmentation**

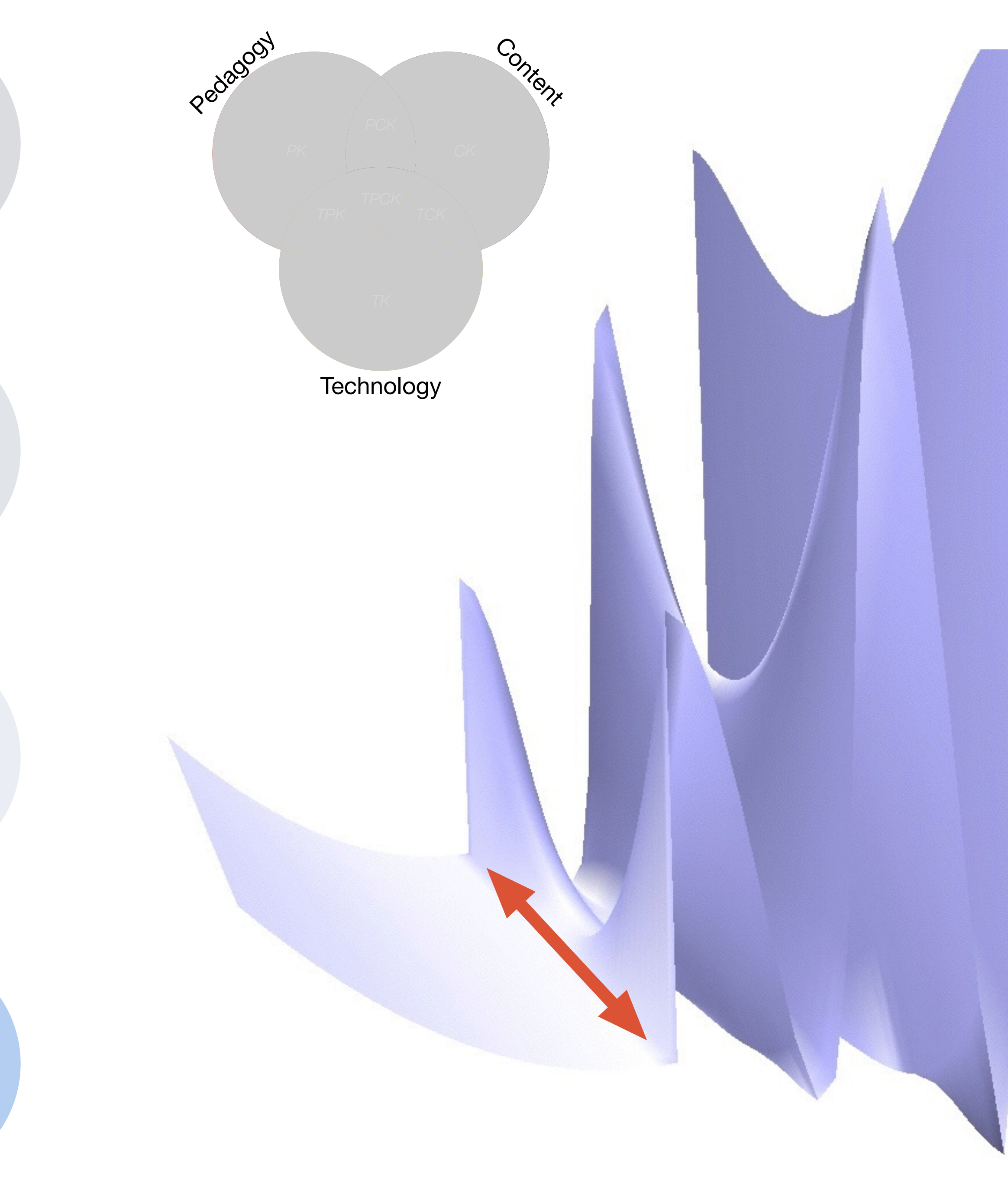

*Tech acts as a direct tool substitute, with no functional change*

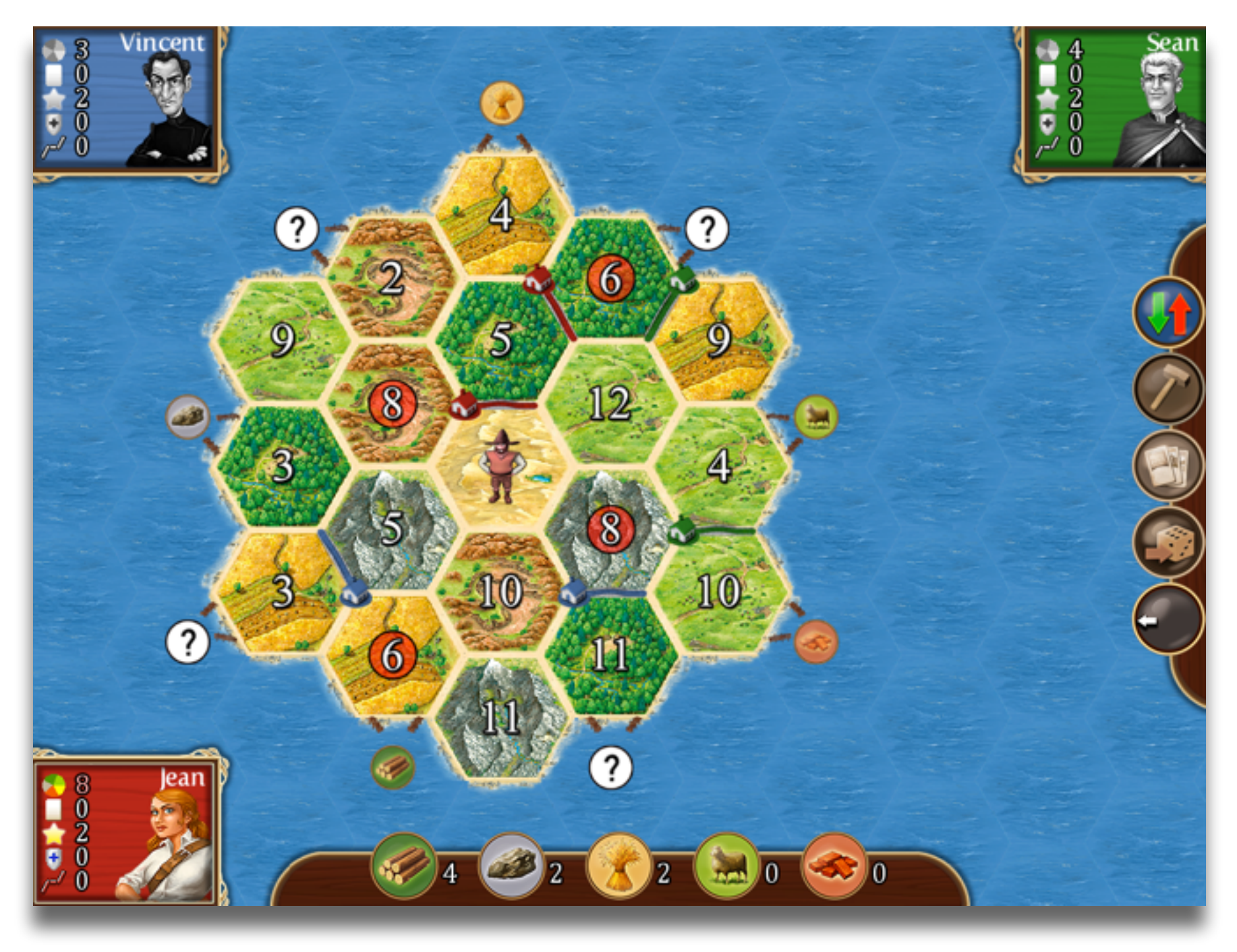

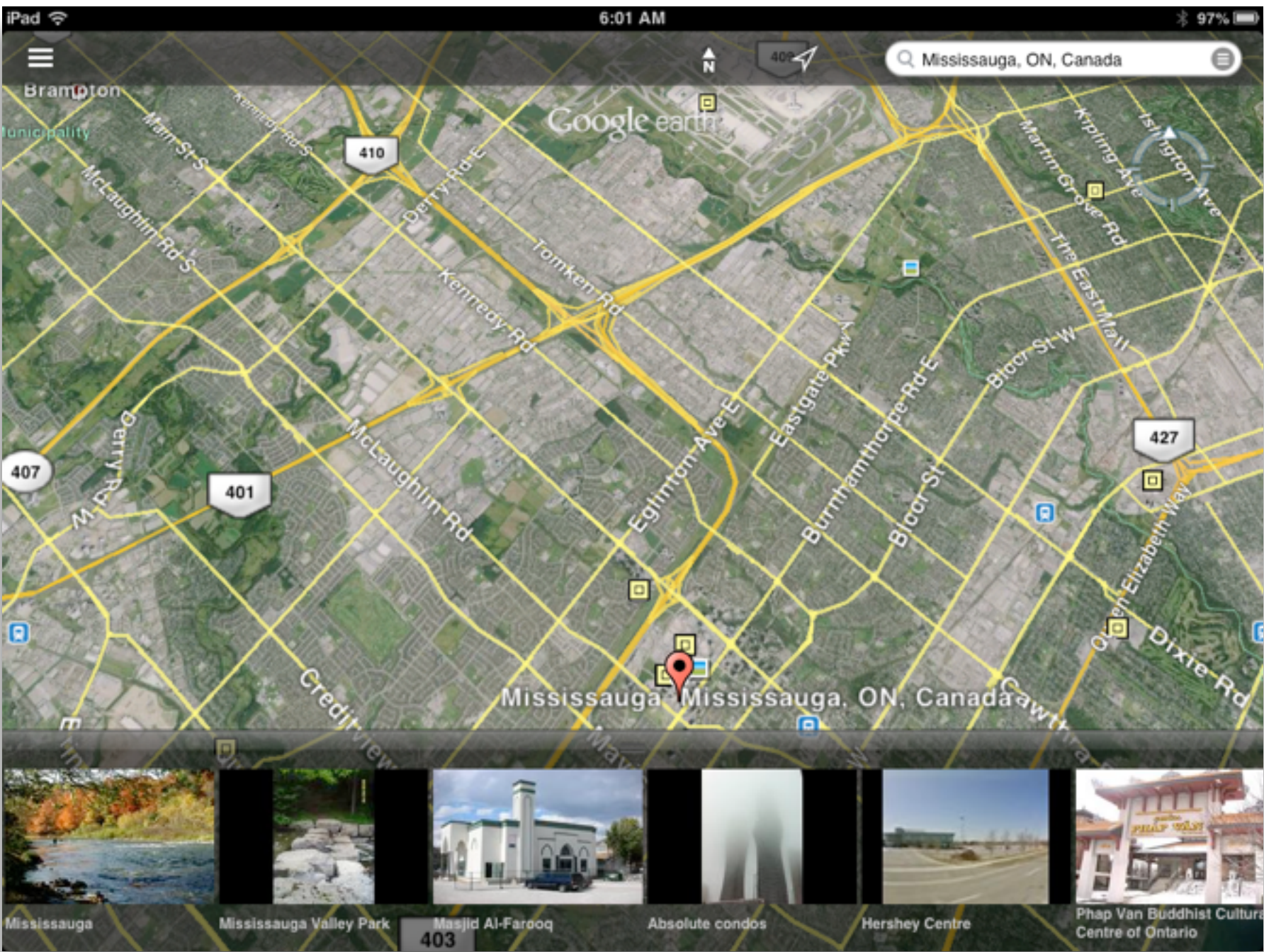

## **Augmentation**

*Tech acts as a direct tool substitute, with no functional change*

## **Augmentation**

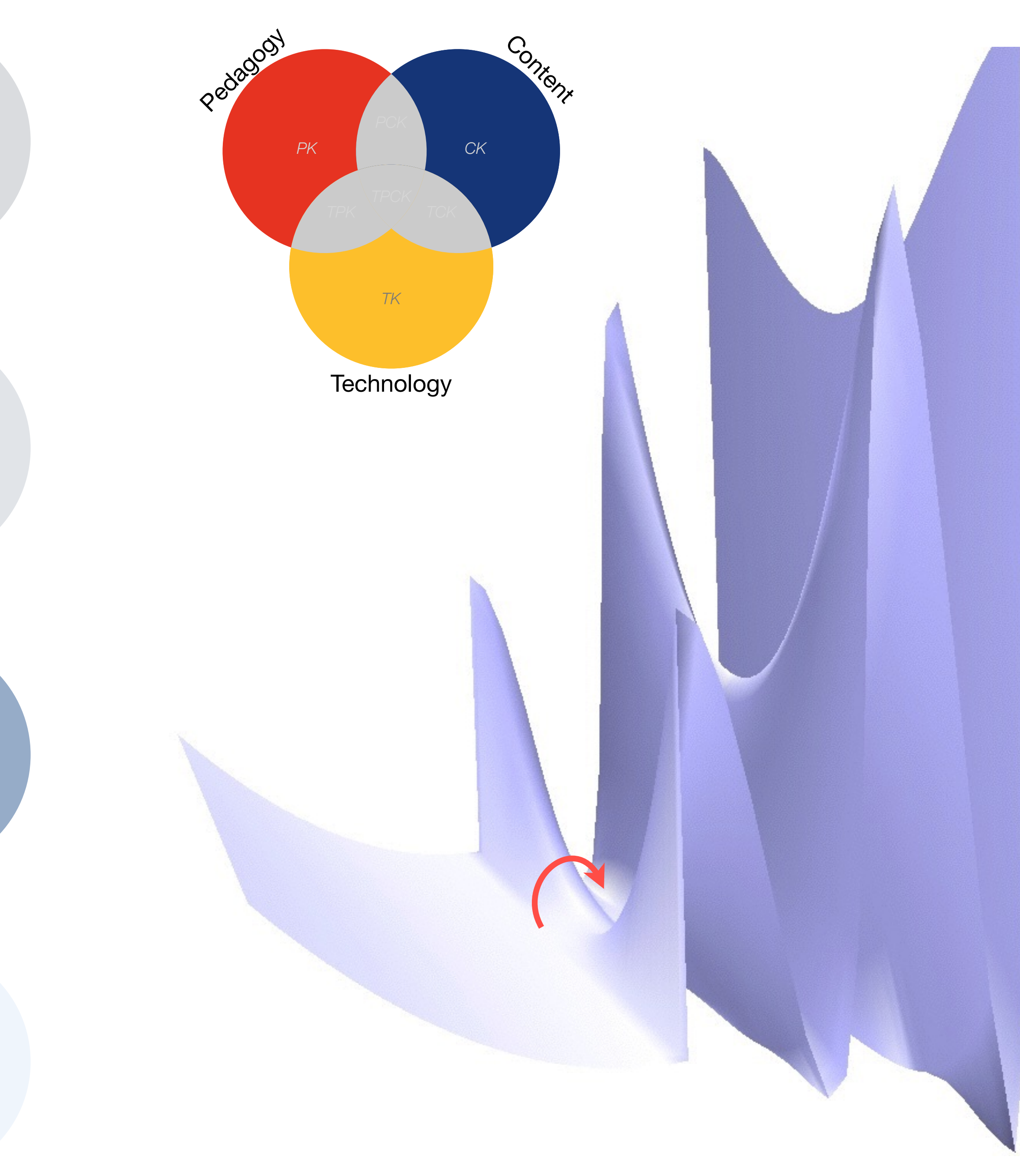

*Tech acts as a direct tool substitute, with no functional change*

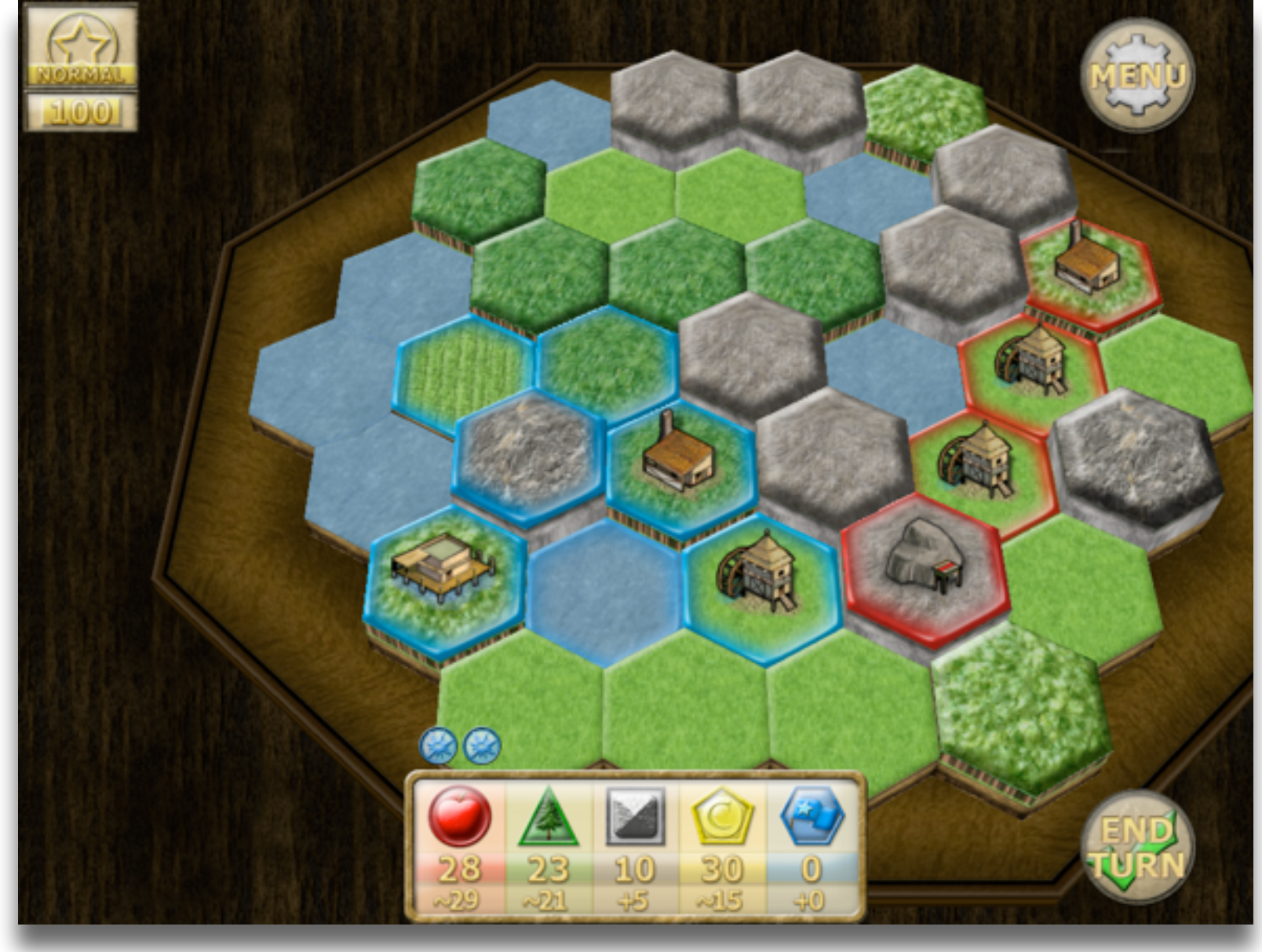

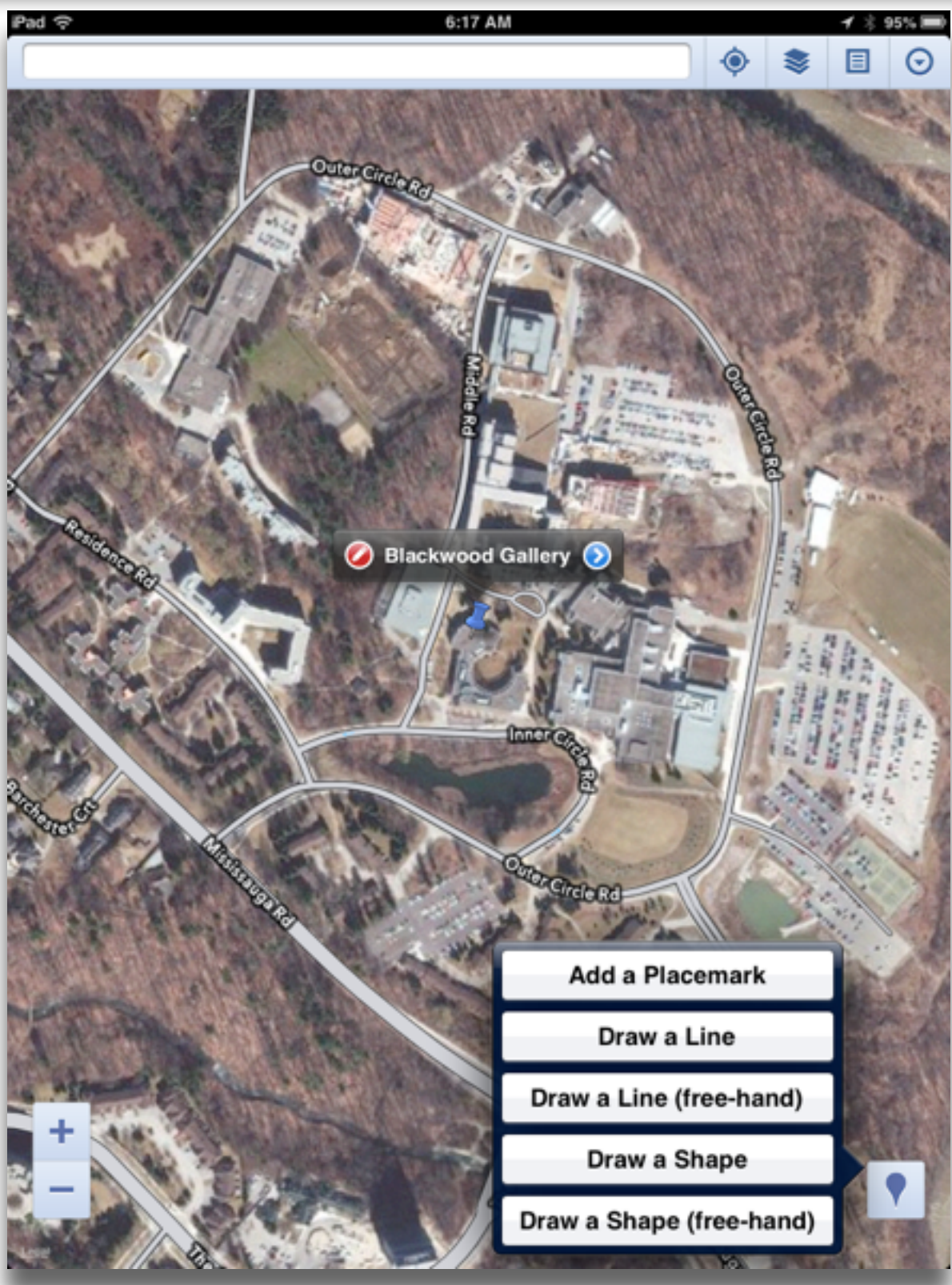

## **Augmentation**

*Tech acts as a direct tool substitute, with no functional change*

## **Augmentation**

*Tech acts as a direct tool substitute, with functional improvement*

## **Modification**

*Tech allows for significant task redesign*

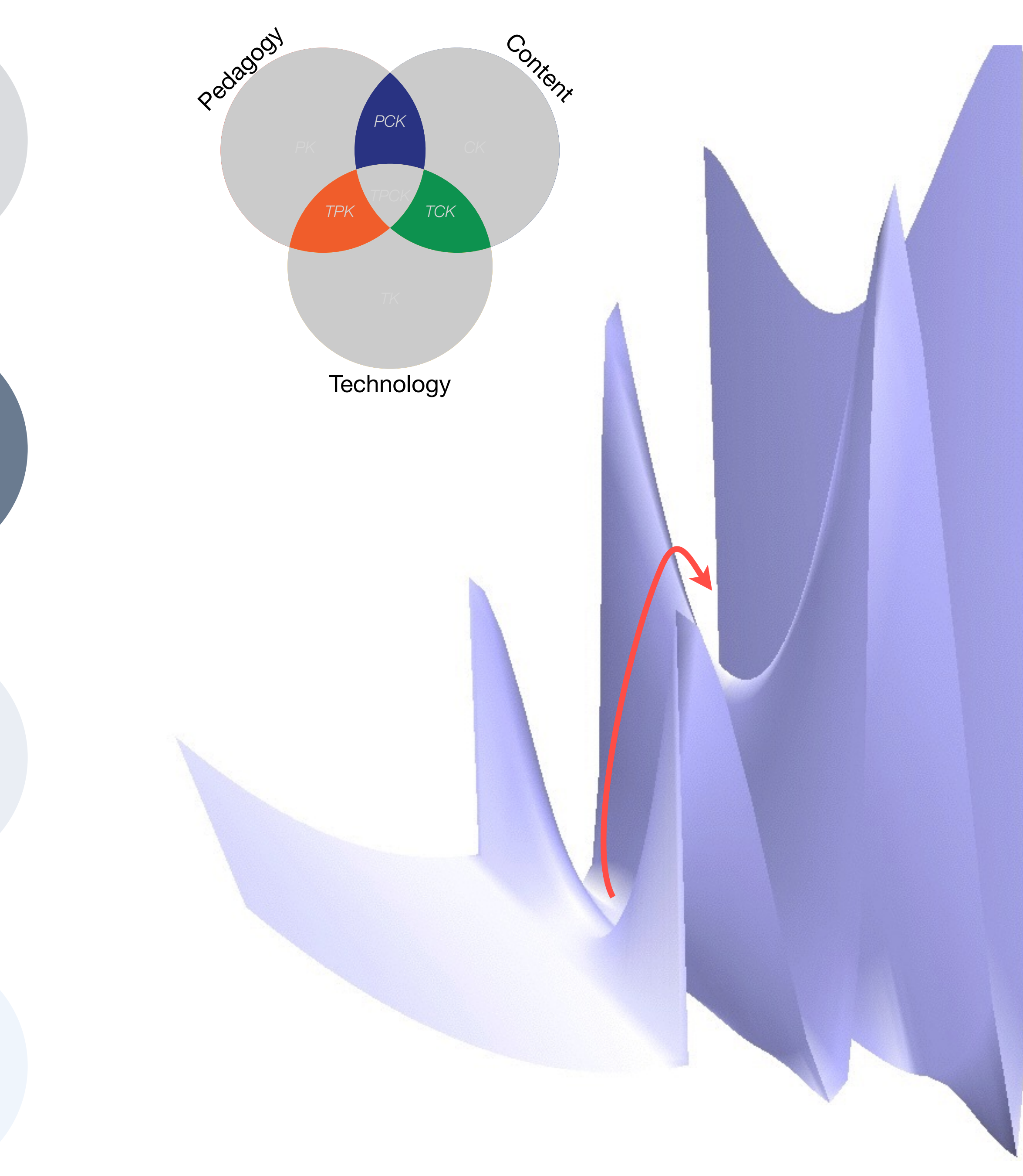

*Tech acts as a direct tool substitute, with no functional change*

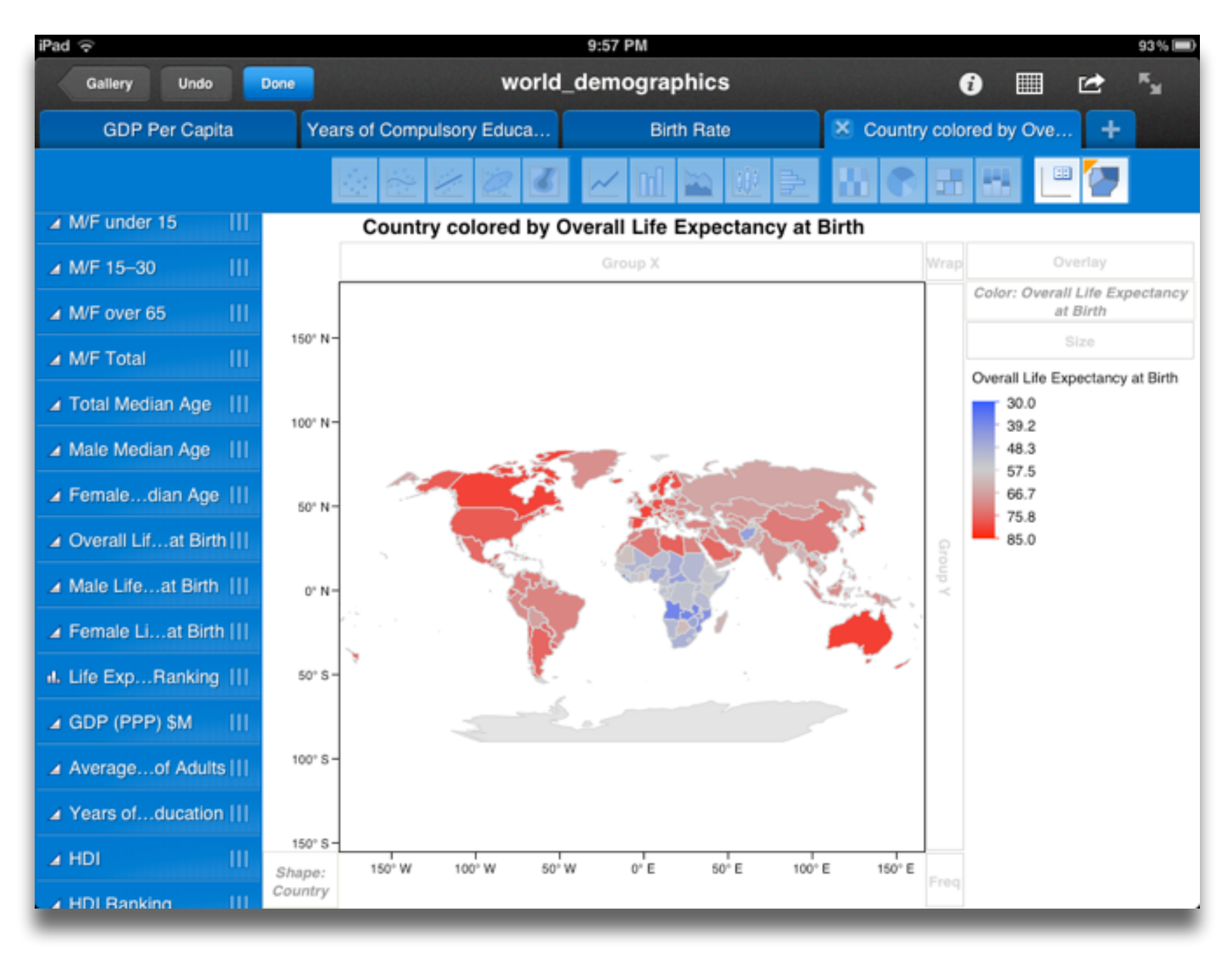

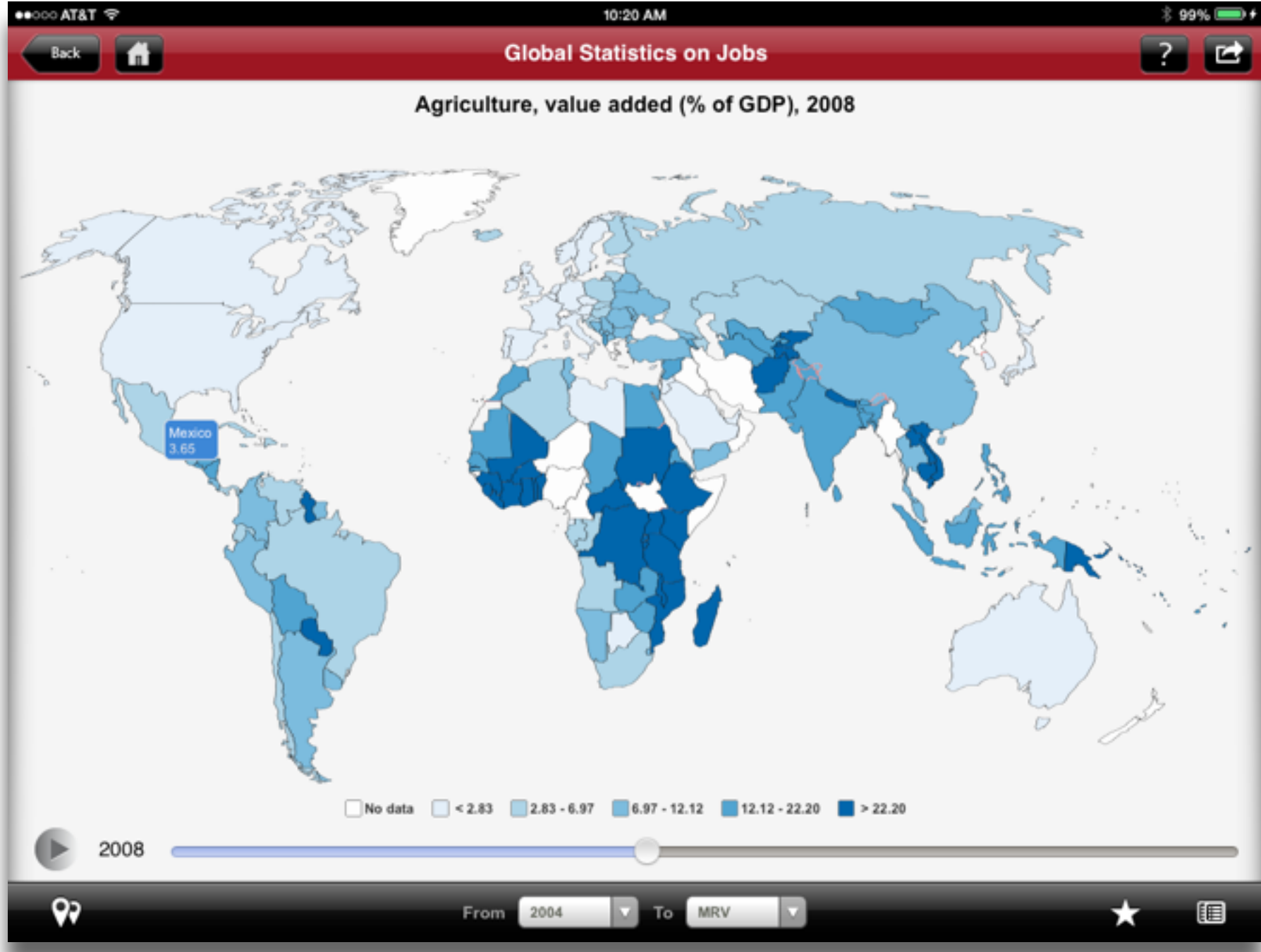

### **Augmentation**

*Tech acts as a direct tool substitute, with functional improvement*

## **Modification**

*Tech allows for significant task redesign*

*Tech acts as a direct tool substitute, with no functional change*

## **Augmentation**

*Tech acts as a direct tool substitute, with functional improvement*

## **Redefinition**

*Tech allows for the creation of new tasks, previously inconceivable*

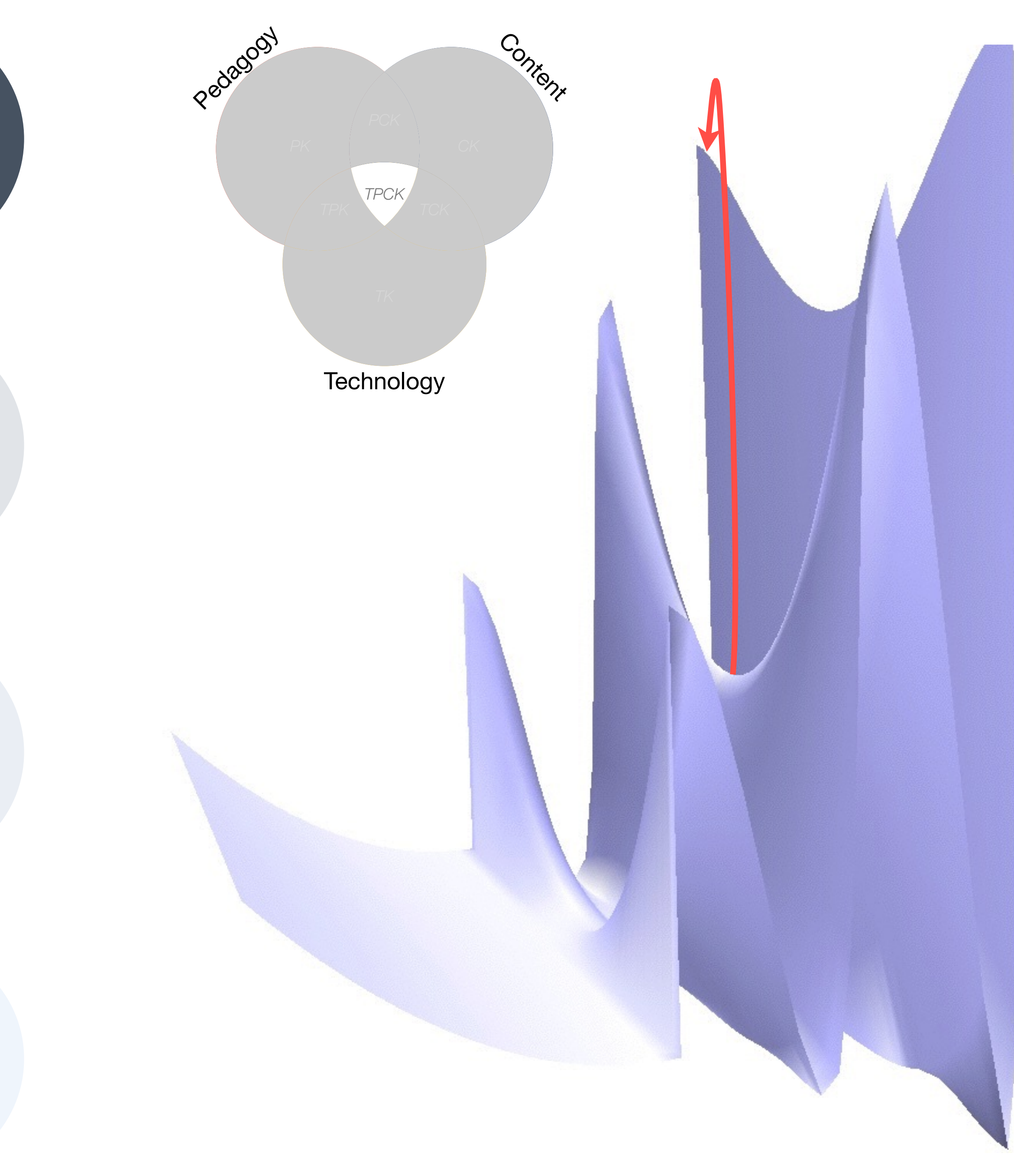

*Tech acts as a direct tool substitute, with no functional change*

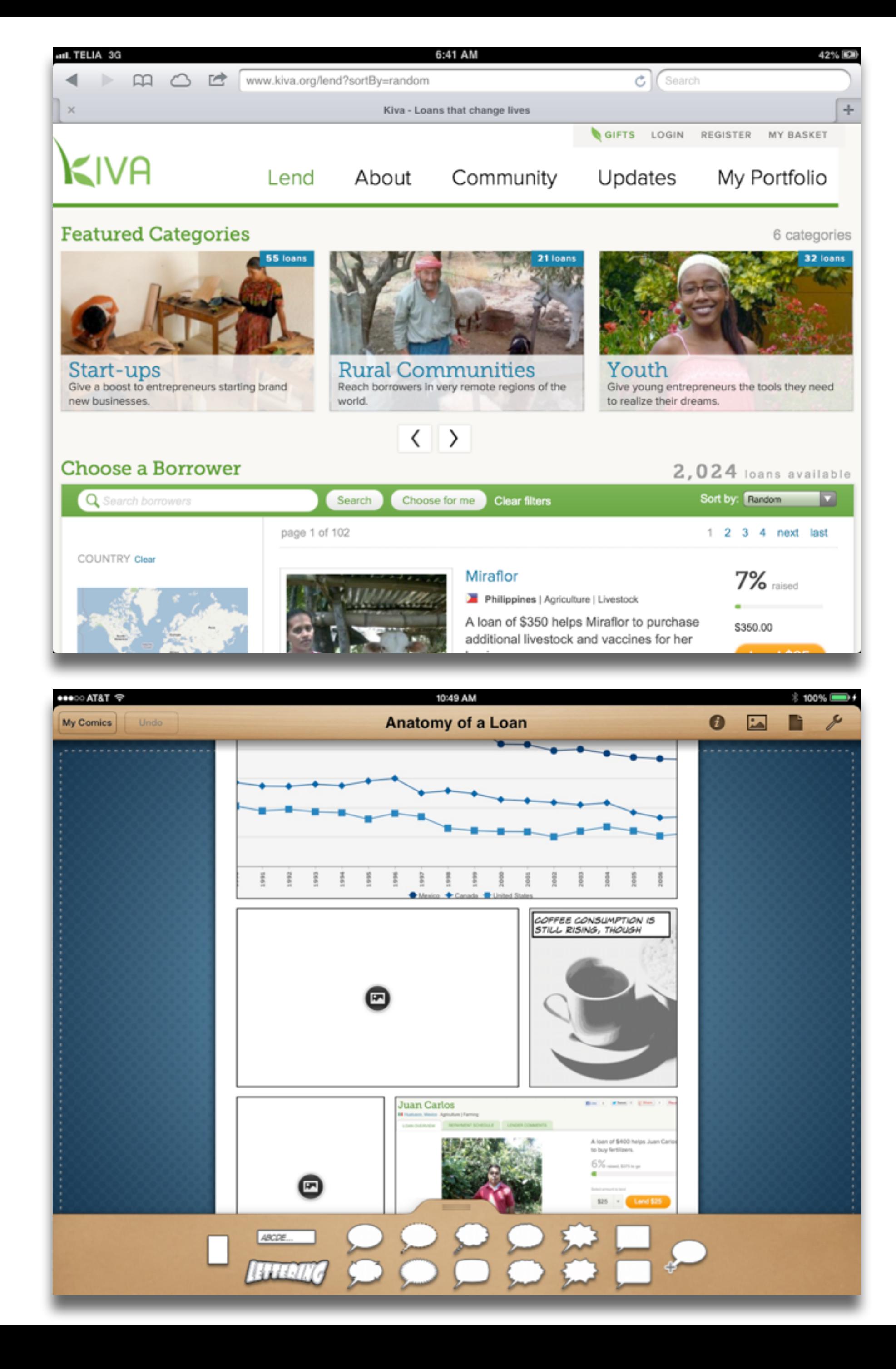

### **Augmentation**

*Tech acts as a direct tool substitute, with functional improvement*

### **Redefinition**

*Tech allows for the creation of new tasks, previously inconceivable*

## Choosing the First SAMR Ladder Project: Three Options

## **• Your Passion:**

• If you had to pick one topic from your class that best exemplifies why you became fascinated with the

• Is there a topic in your class that a significant number of students get stuck on, and fail to progress

- subject you teach, what would it be?
- **• Barriers to Your Students' Progress:** 
	- beyond?
- **• What Students Will Do In the Future:** 
	- future studies or in their lives outside school?

• Which topic from your class would, if deeply understood, best serve the interests of your students in

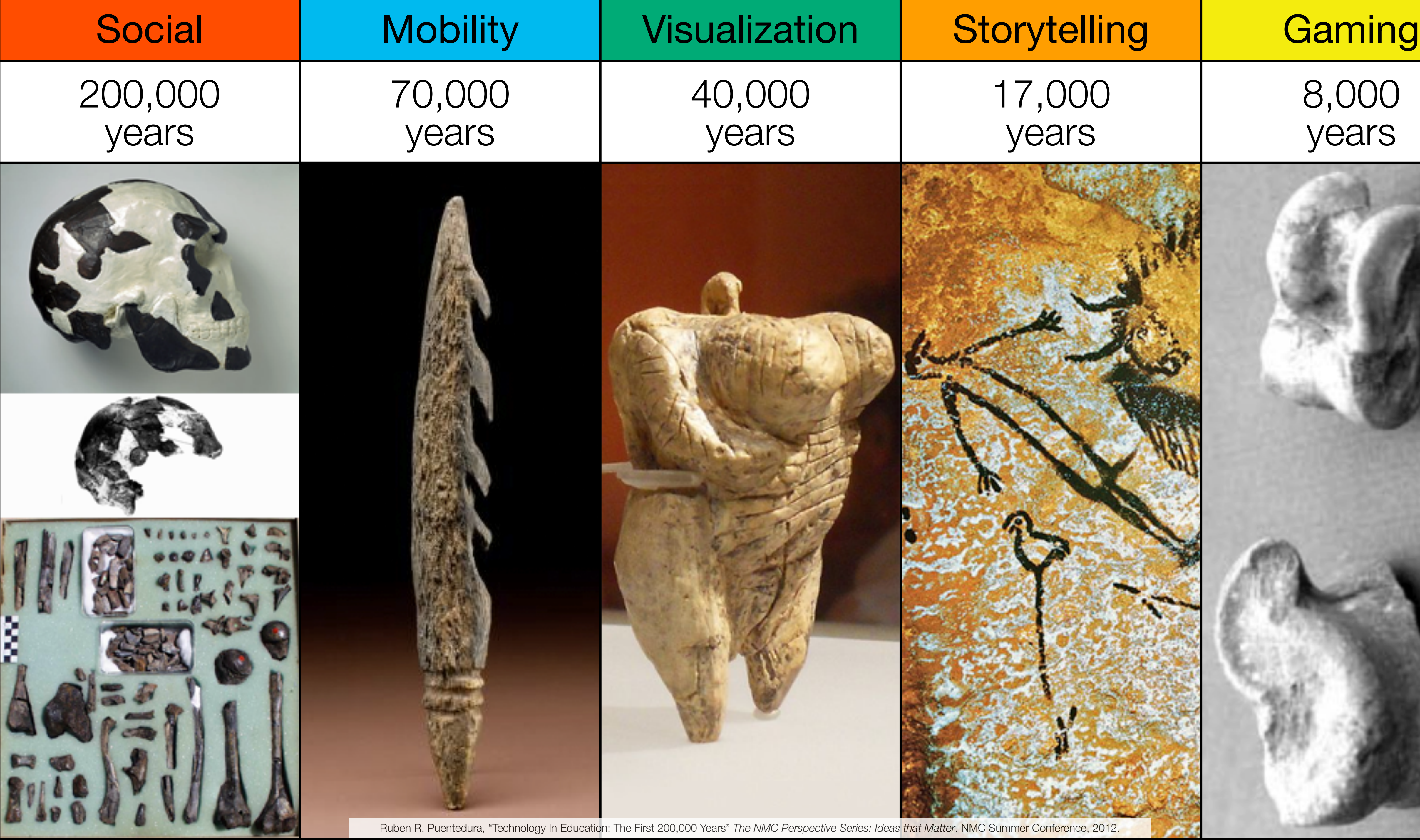

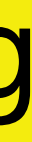

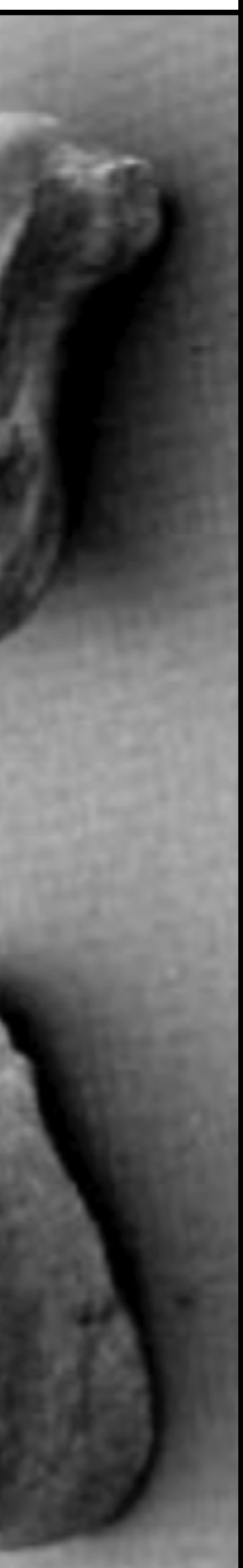

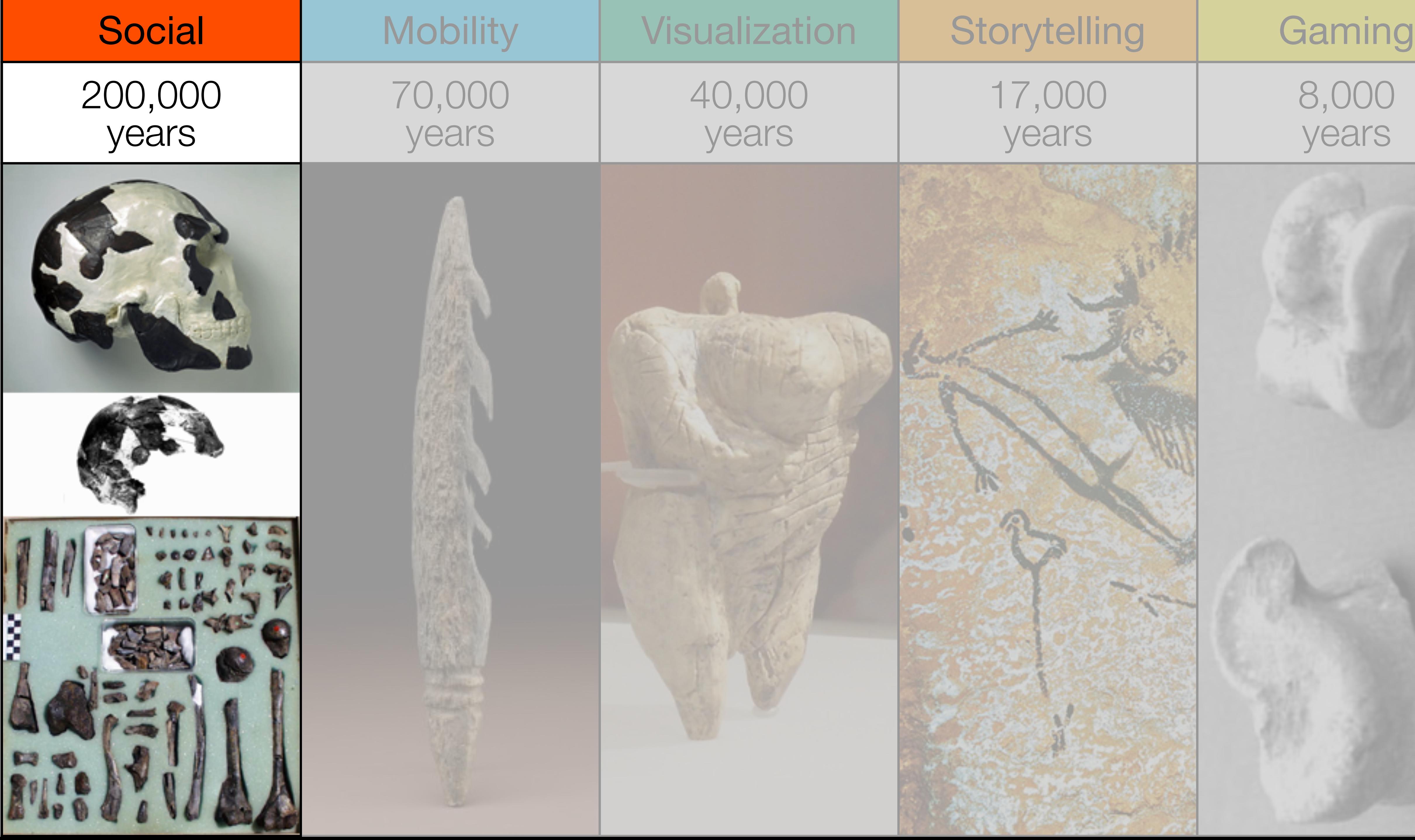

## **Bookmarks**

## **Discussions**

Blogging

Telepresence

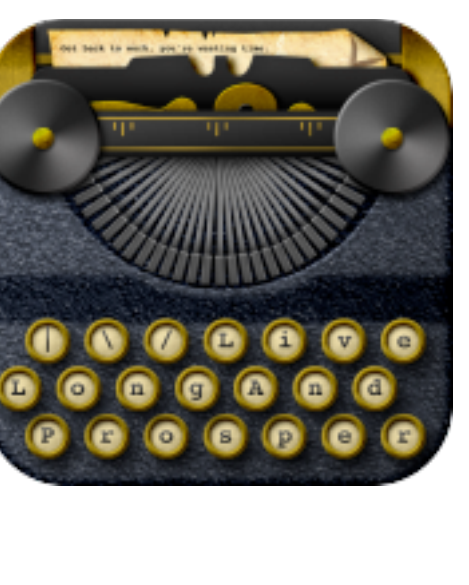

フフ

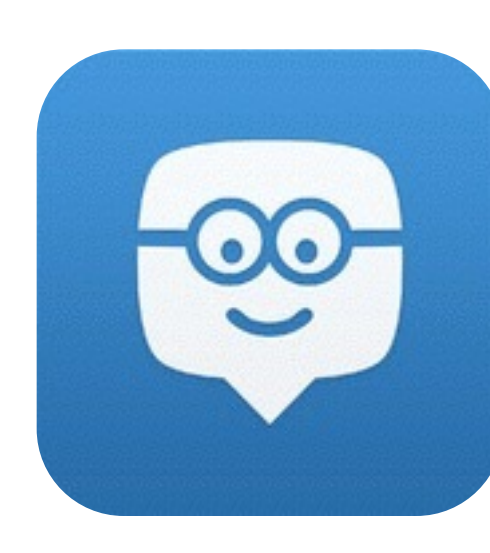

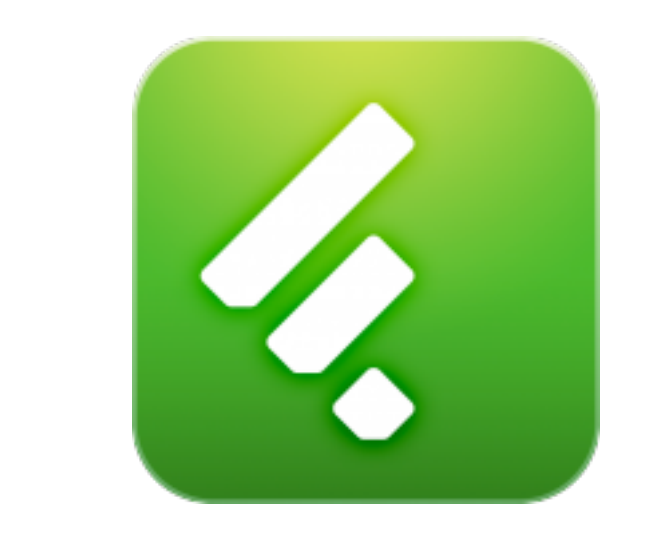

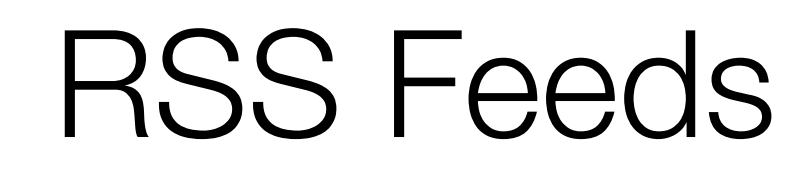

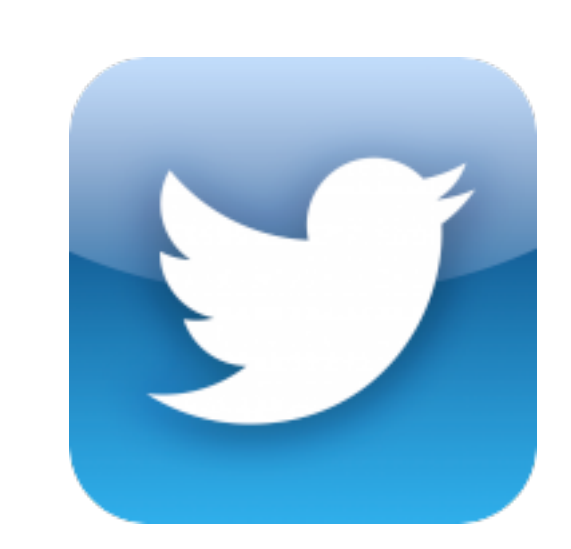

**ENTER** 

## Microblogging

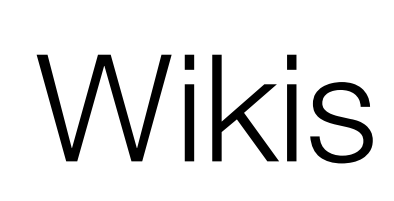

File Sharing

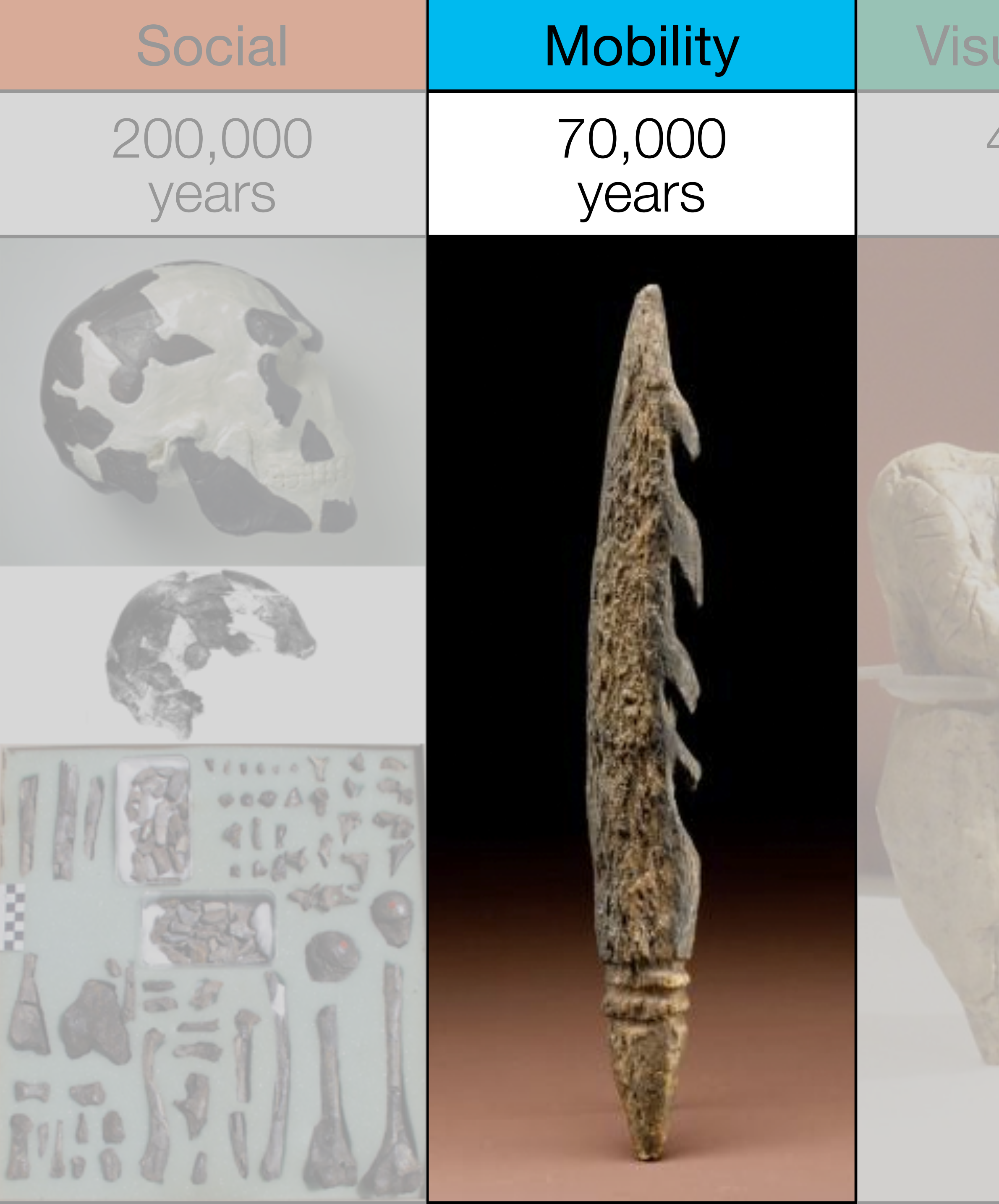

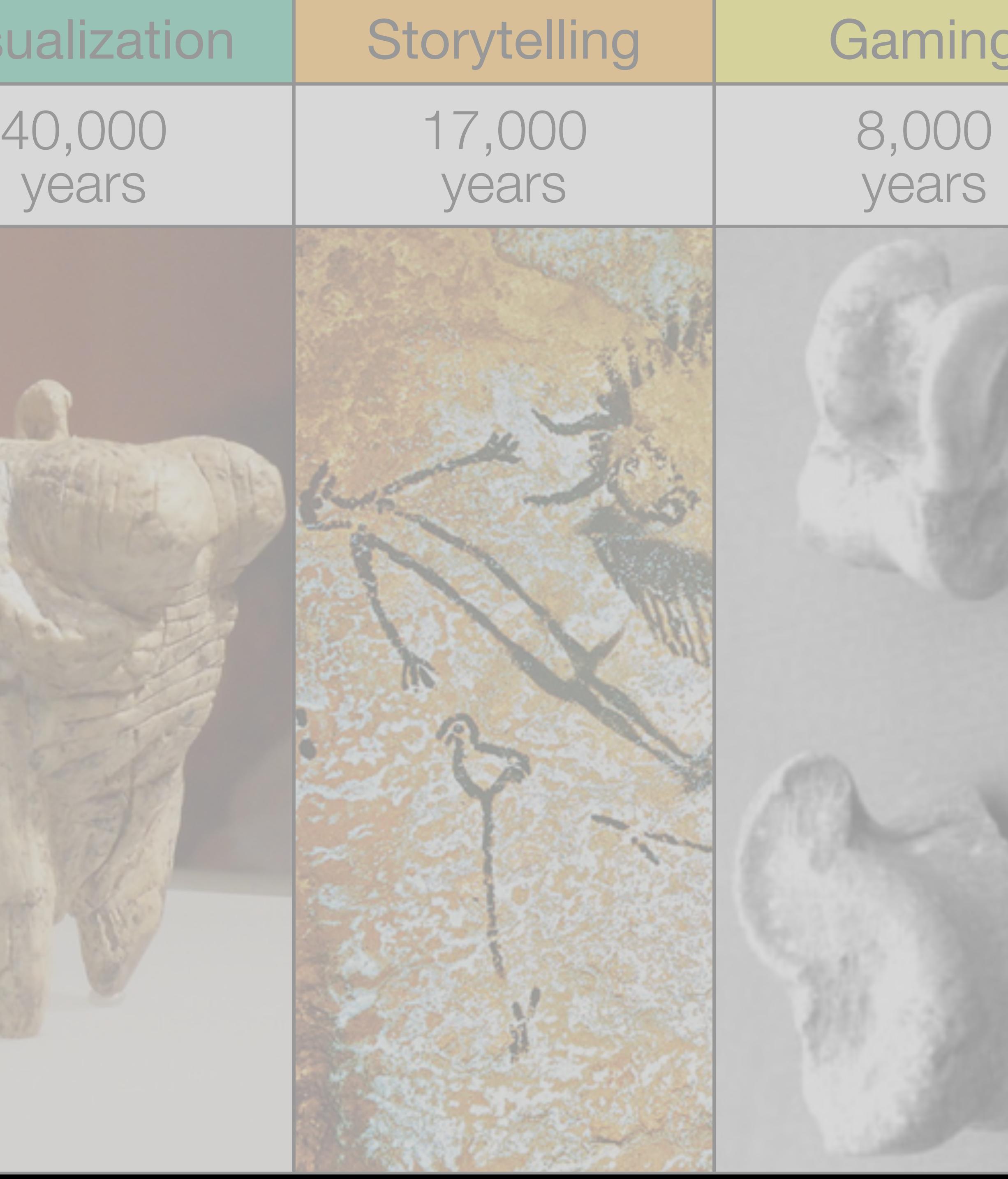

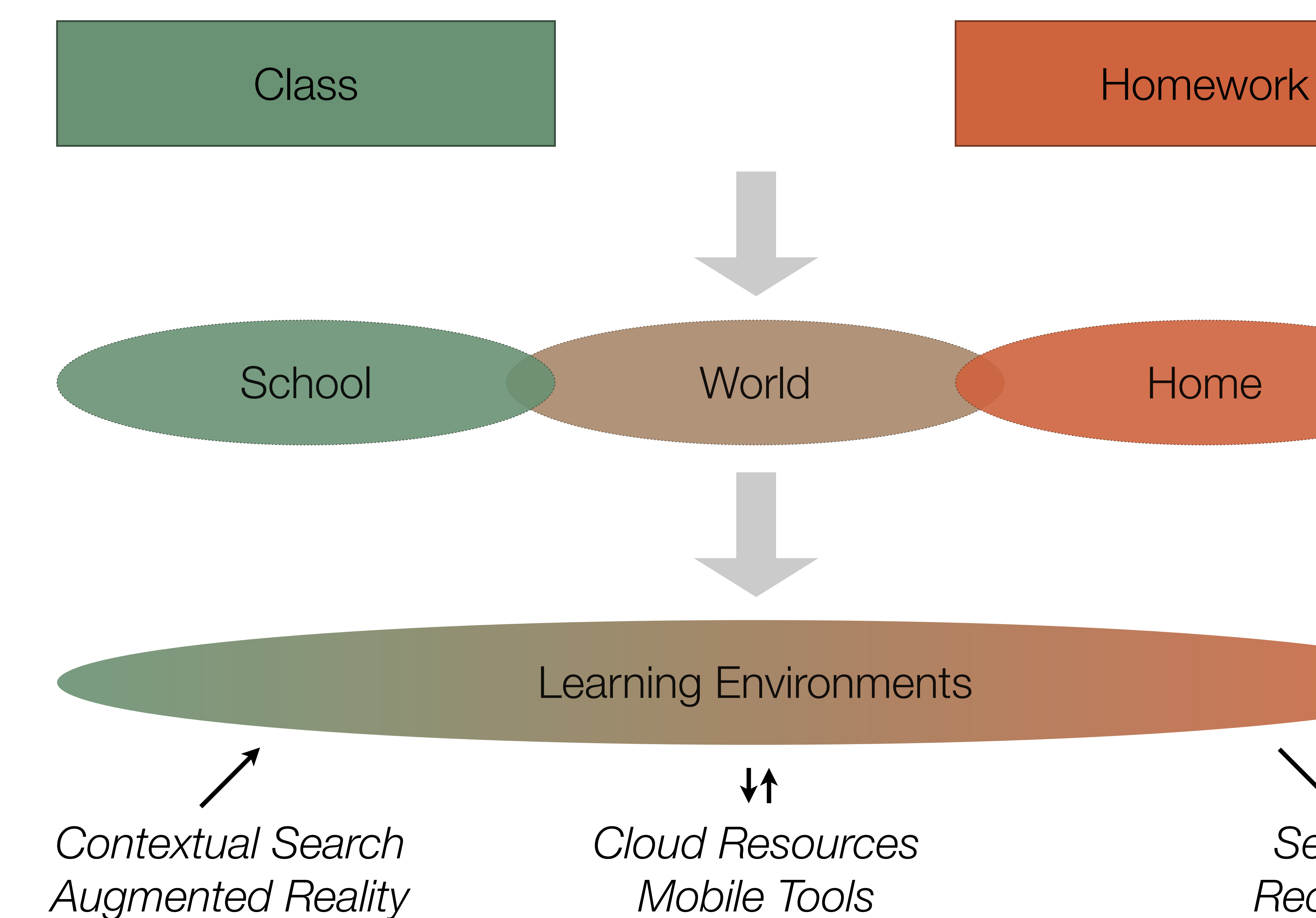

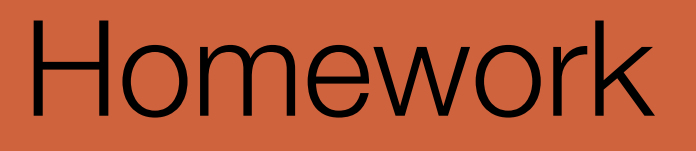

*Mobile Tools*

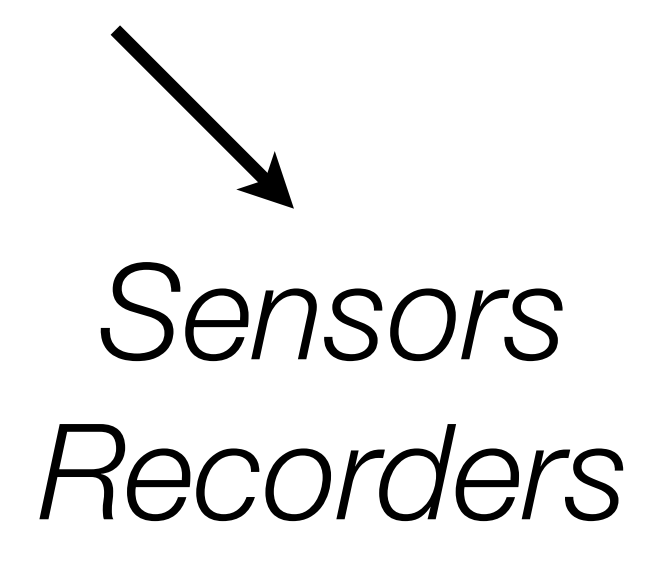

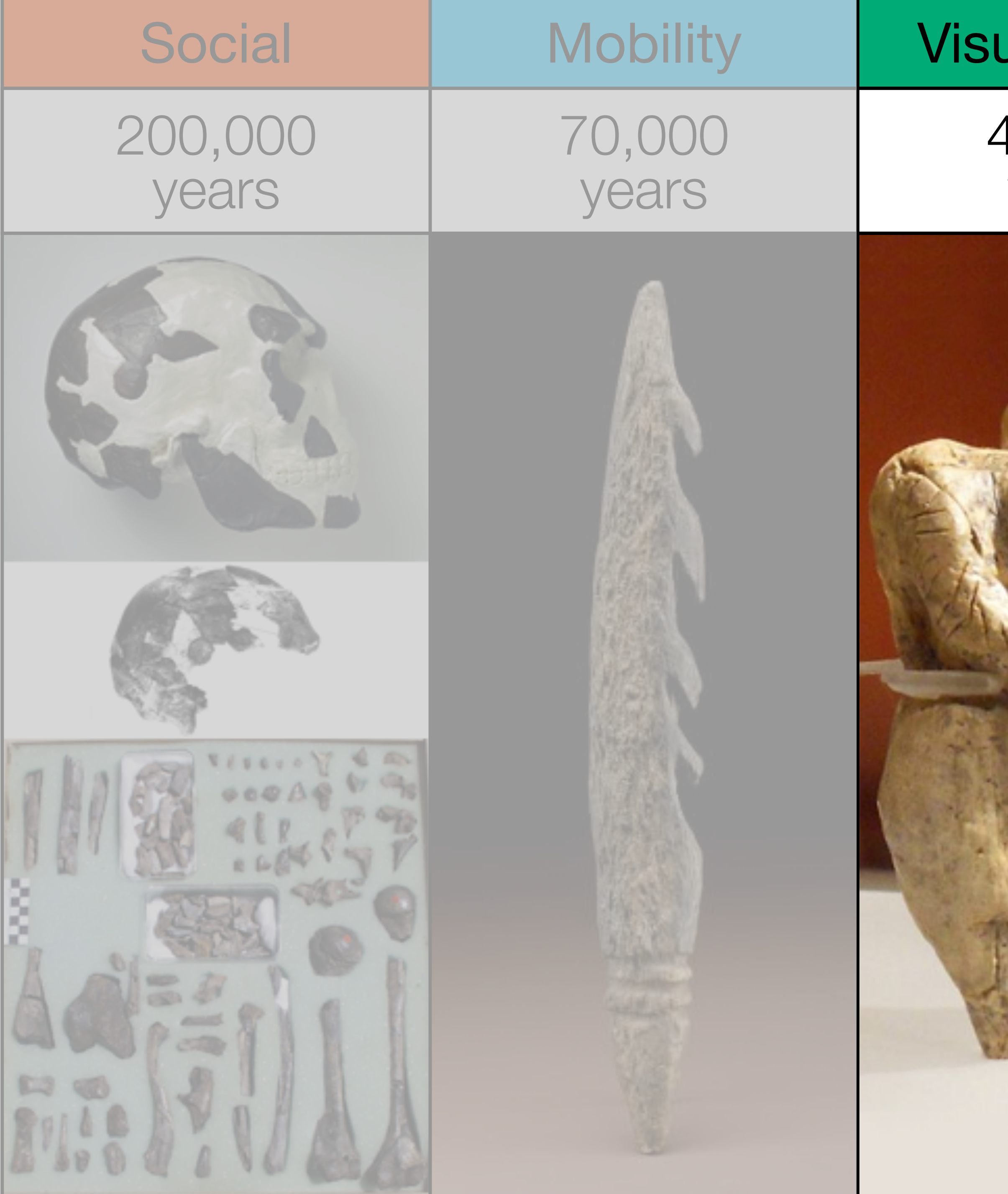

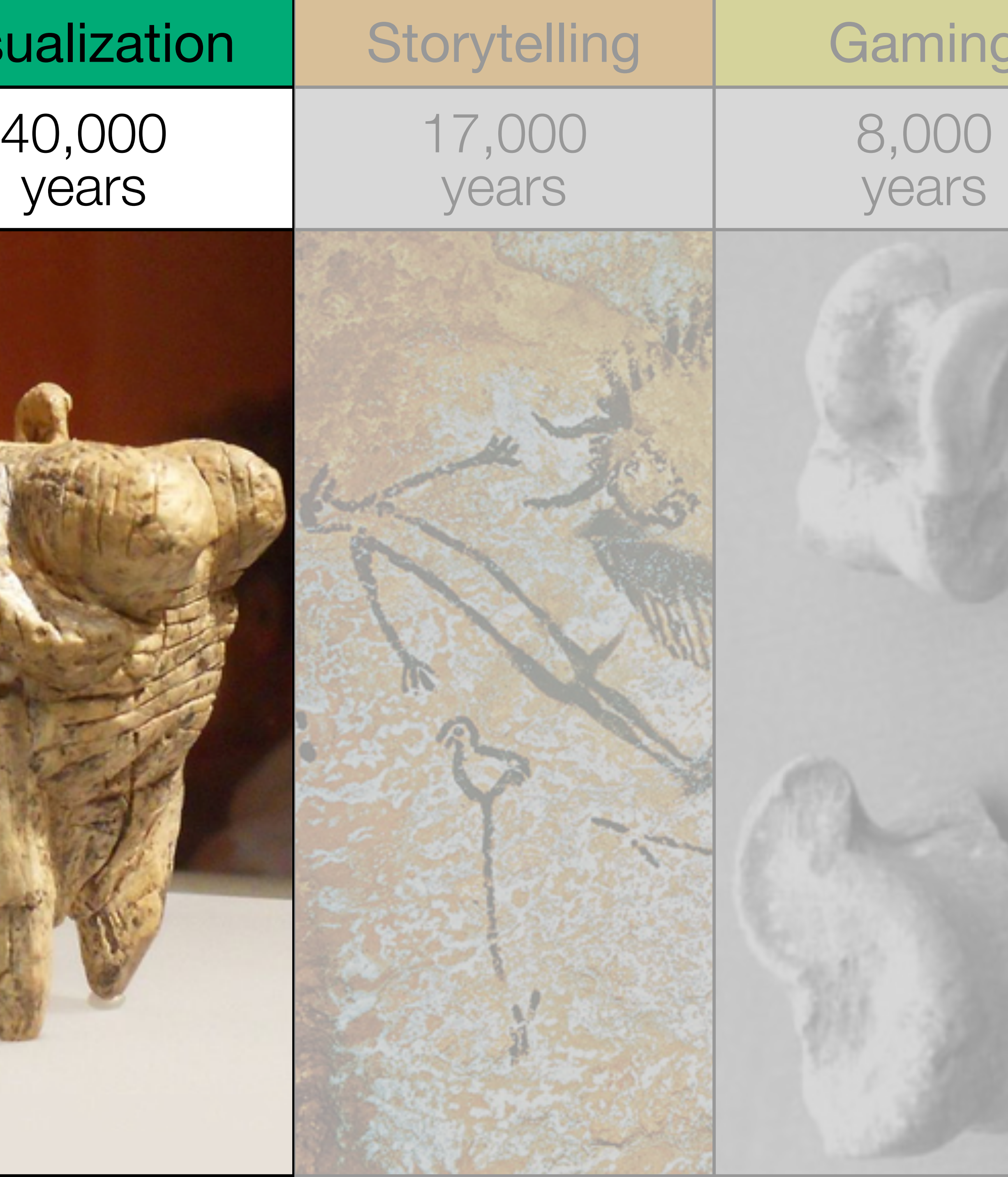

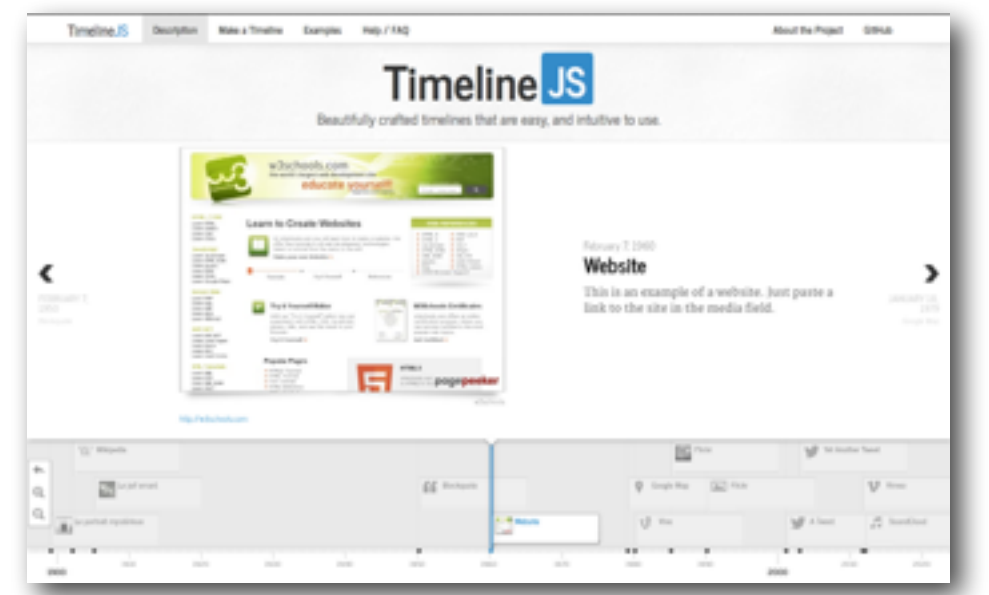

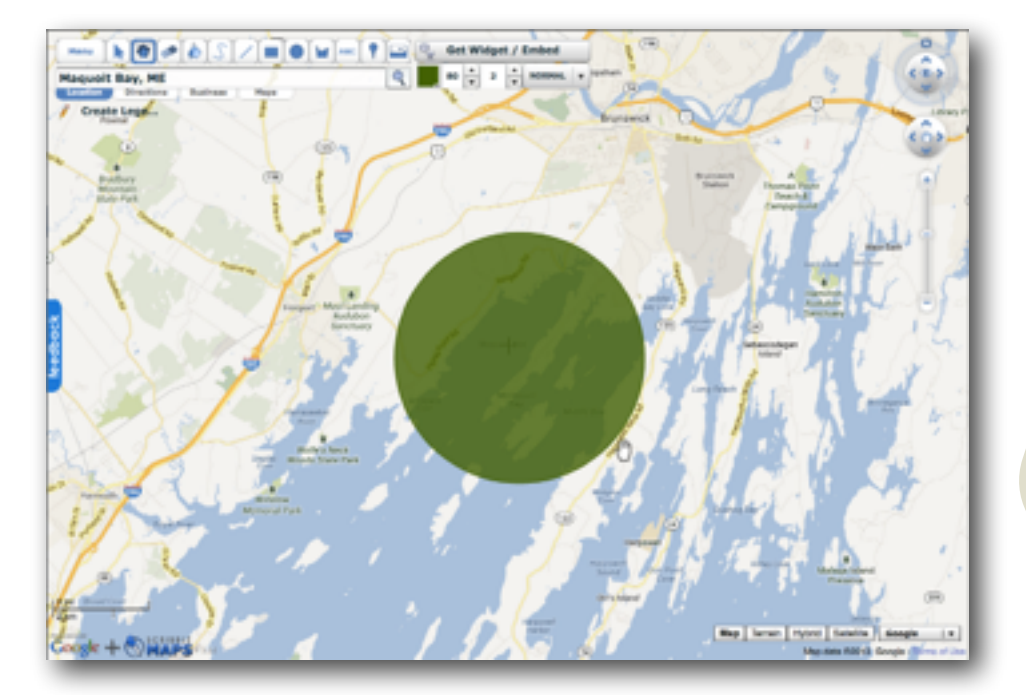

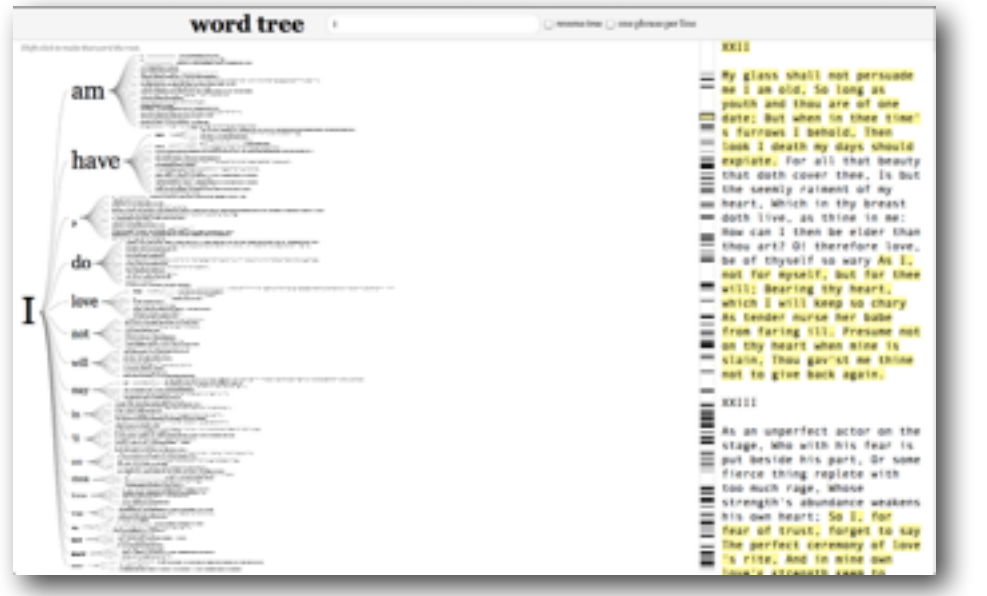

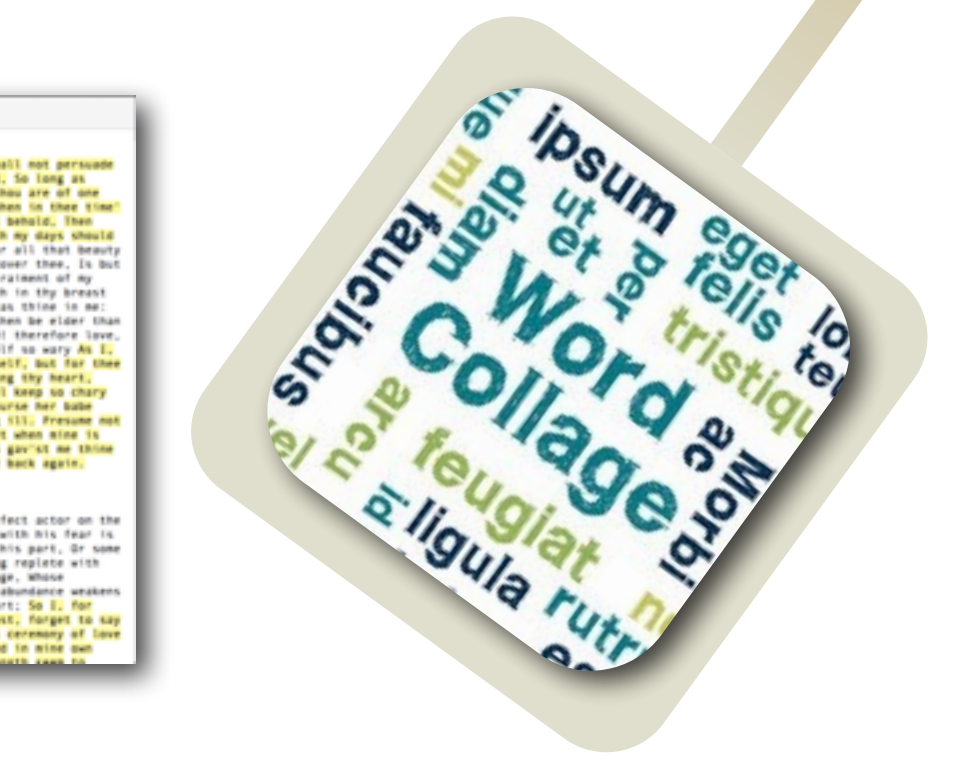

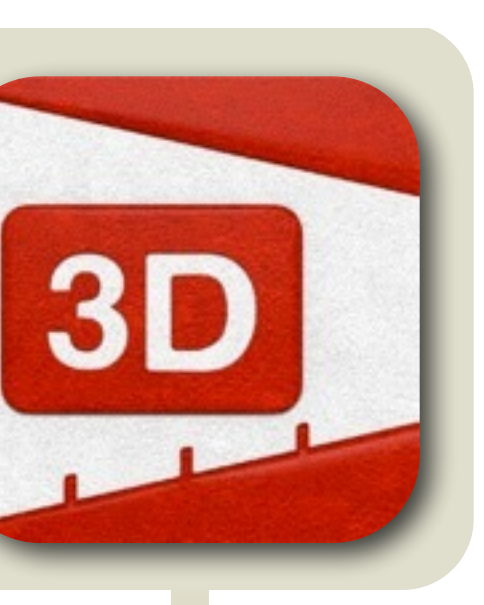

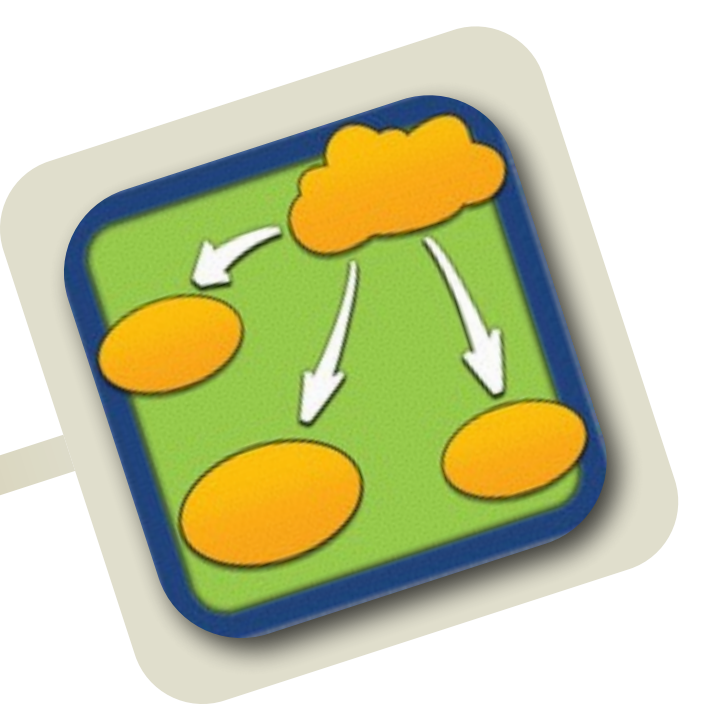

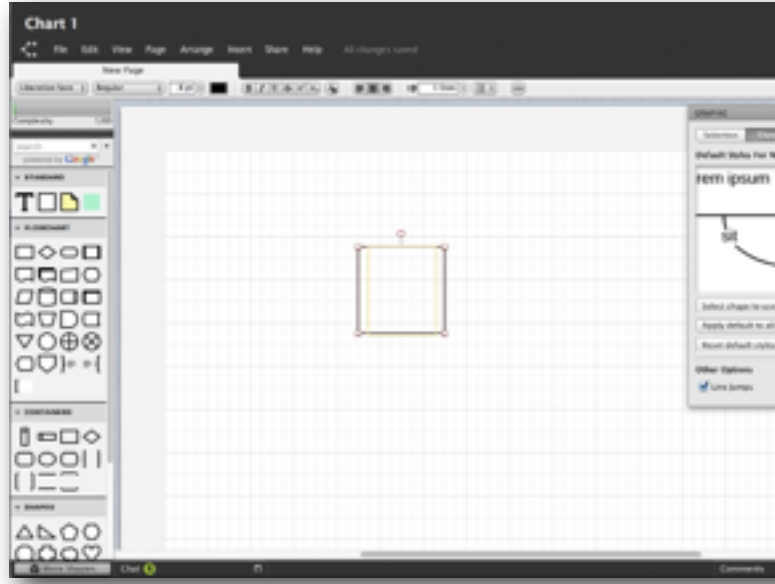

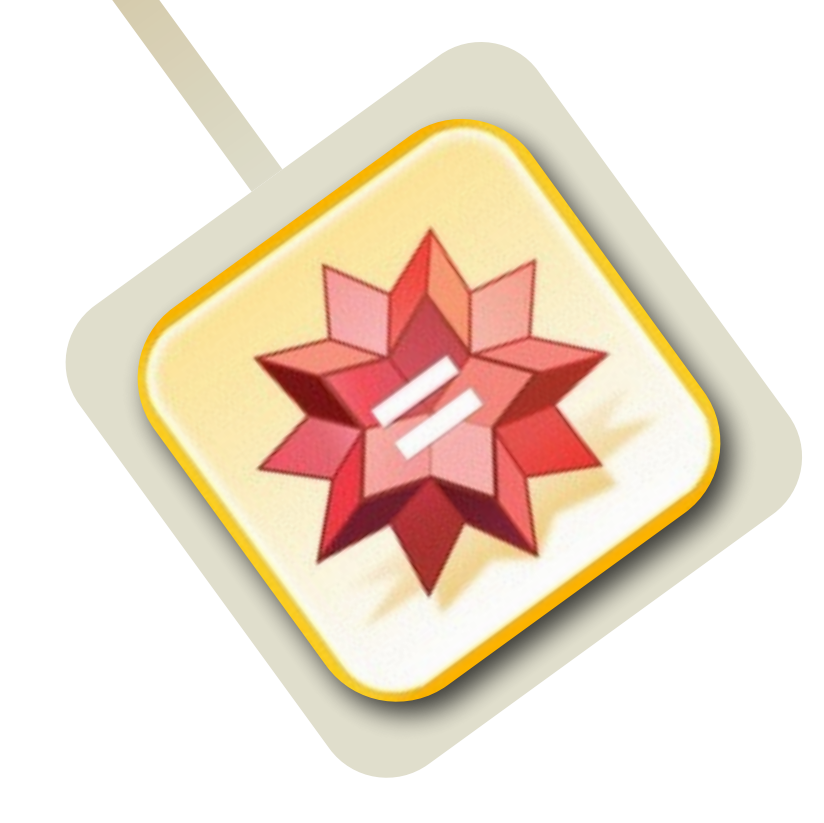

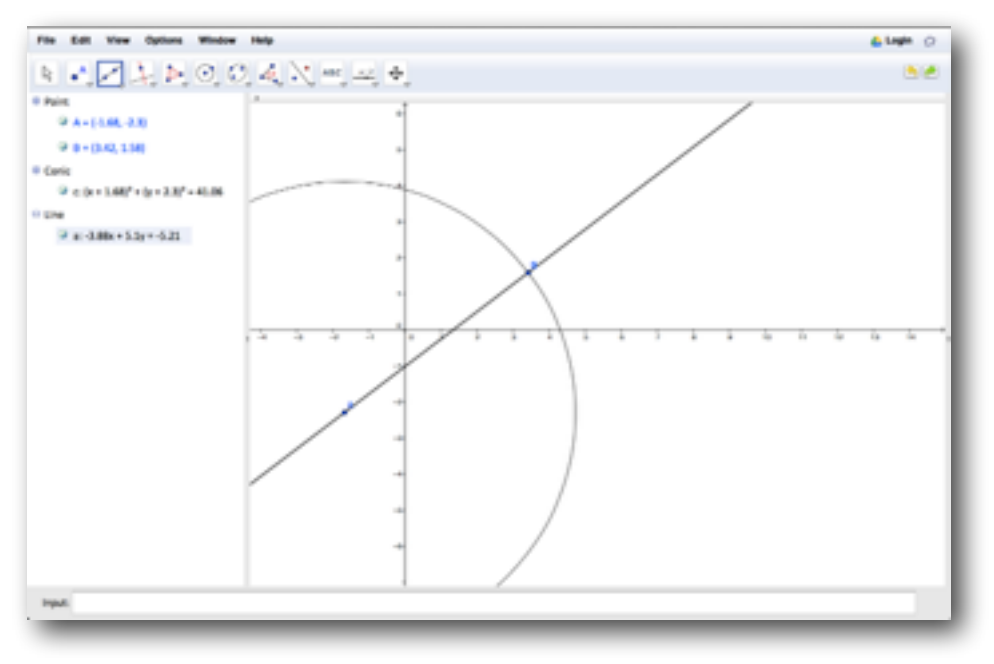

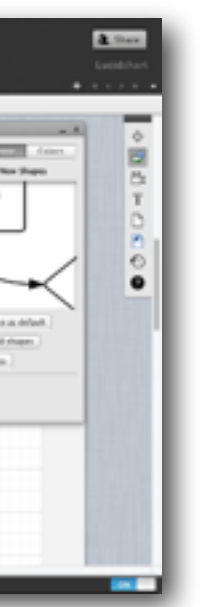

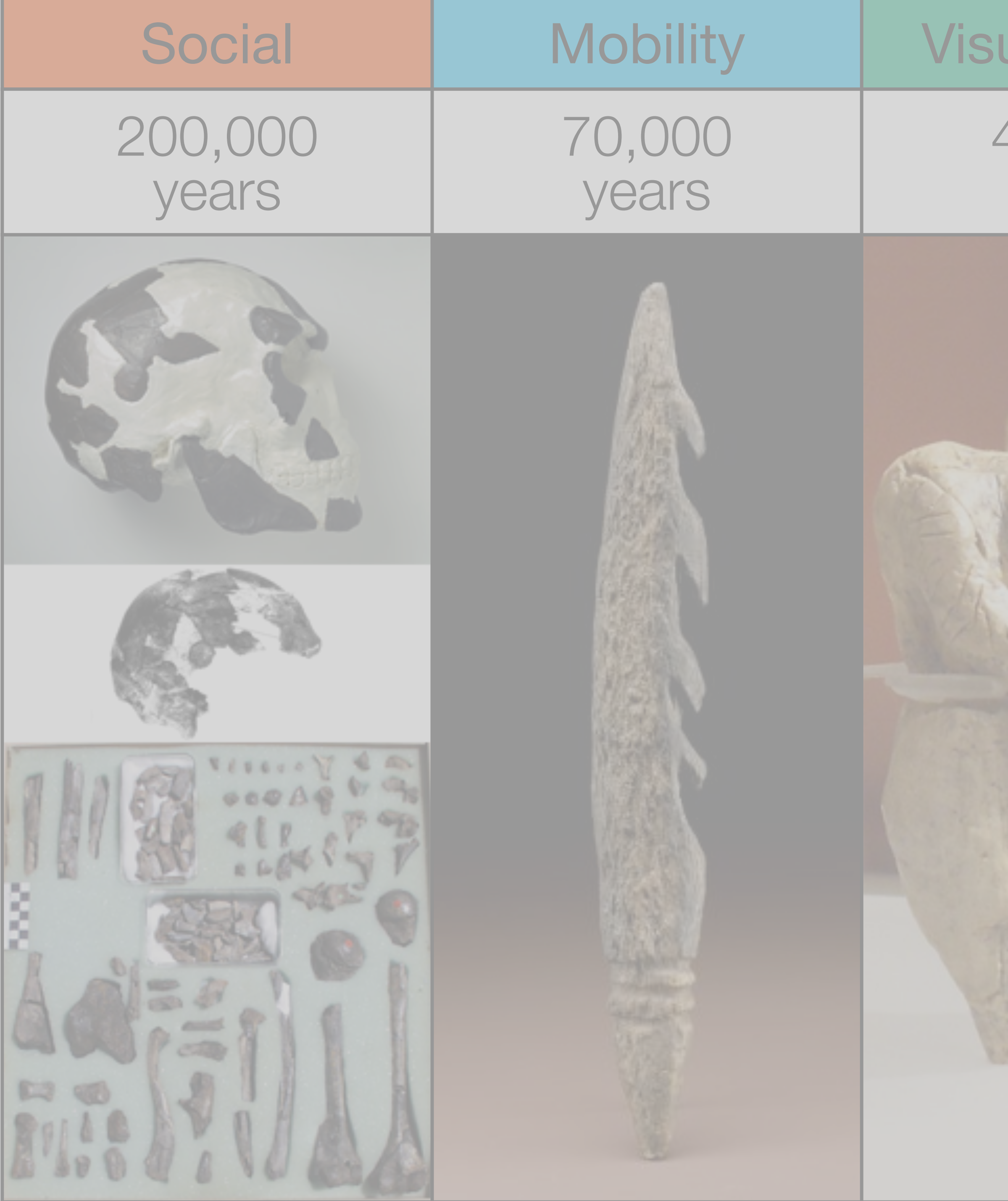

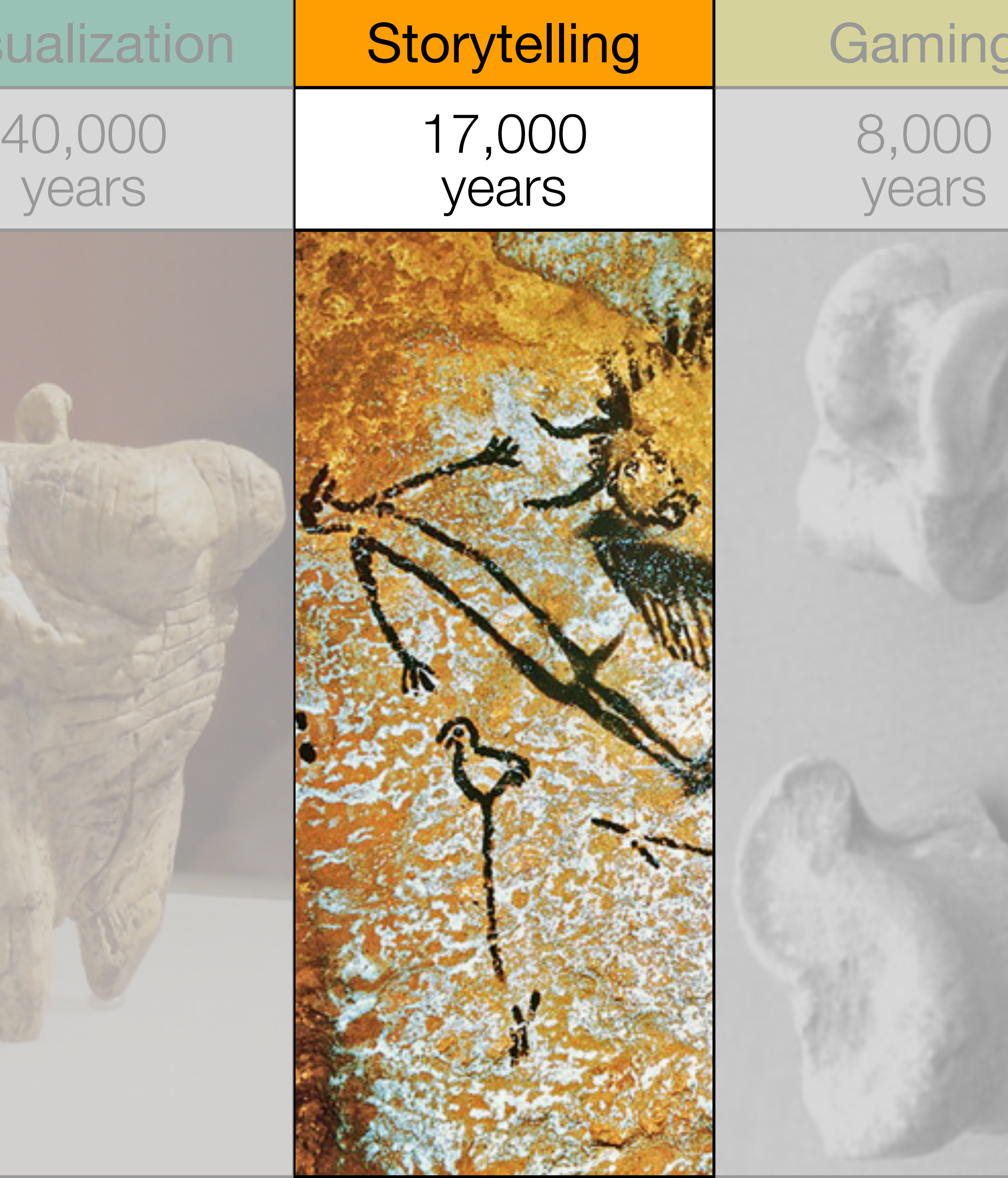

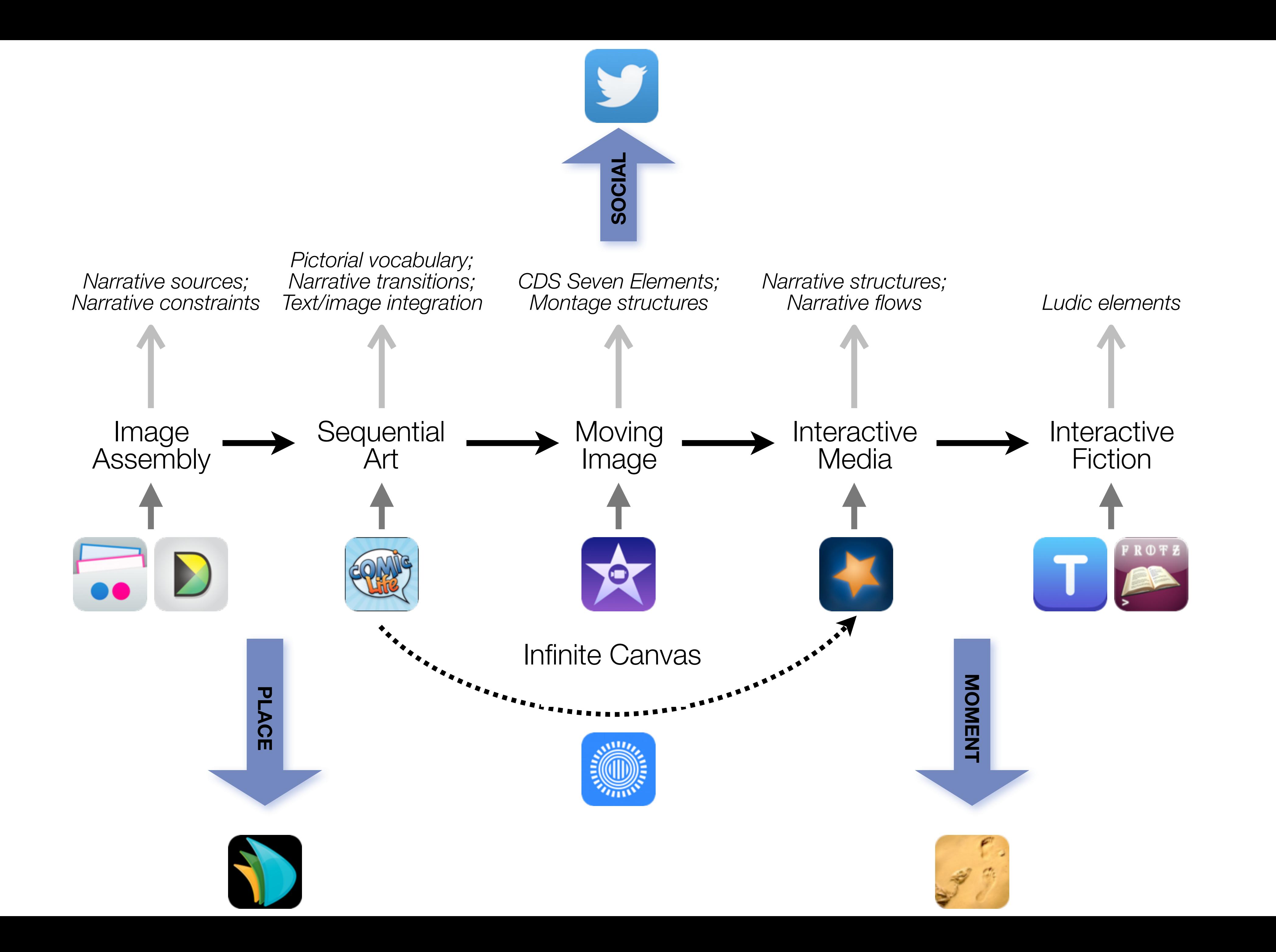

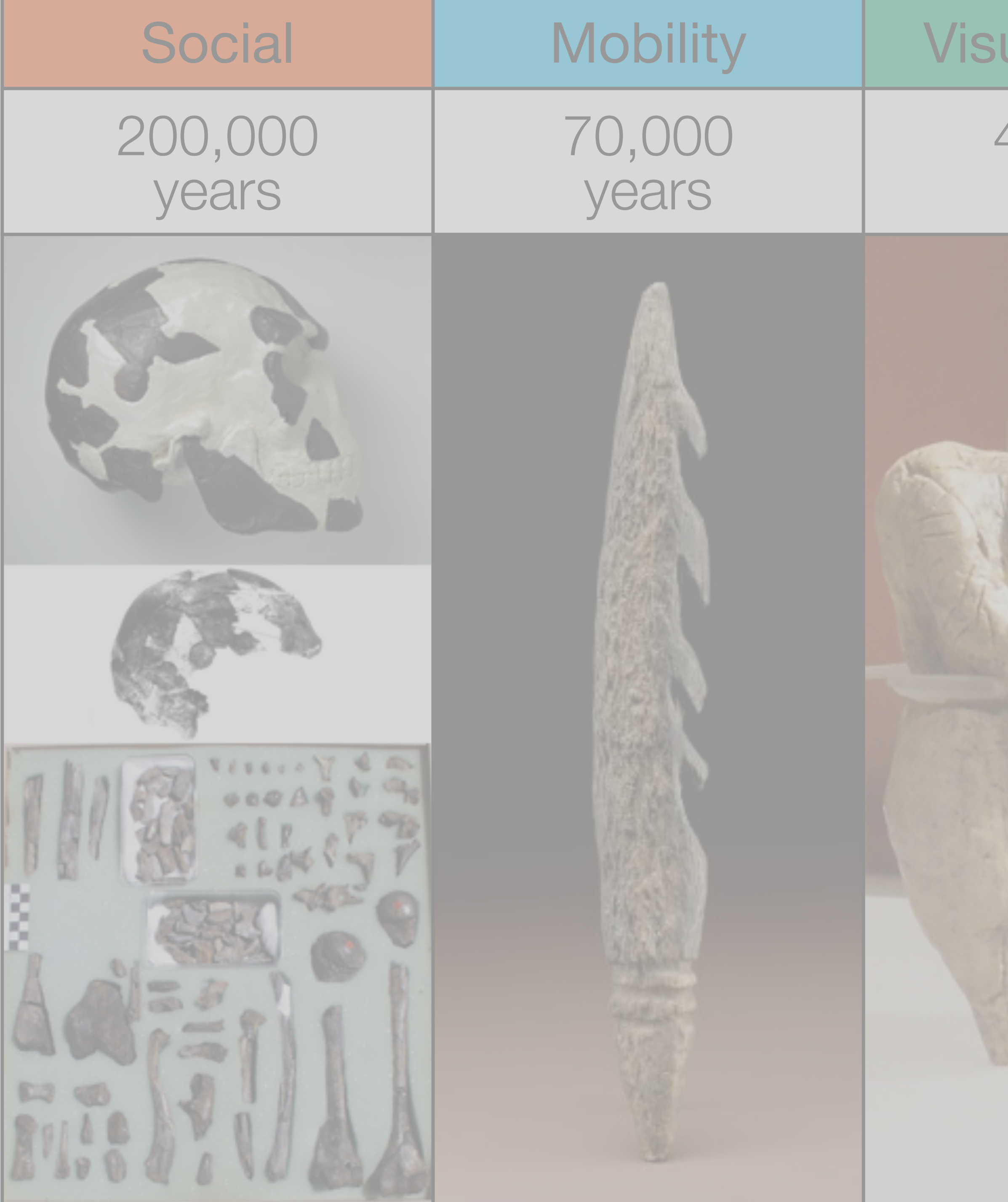

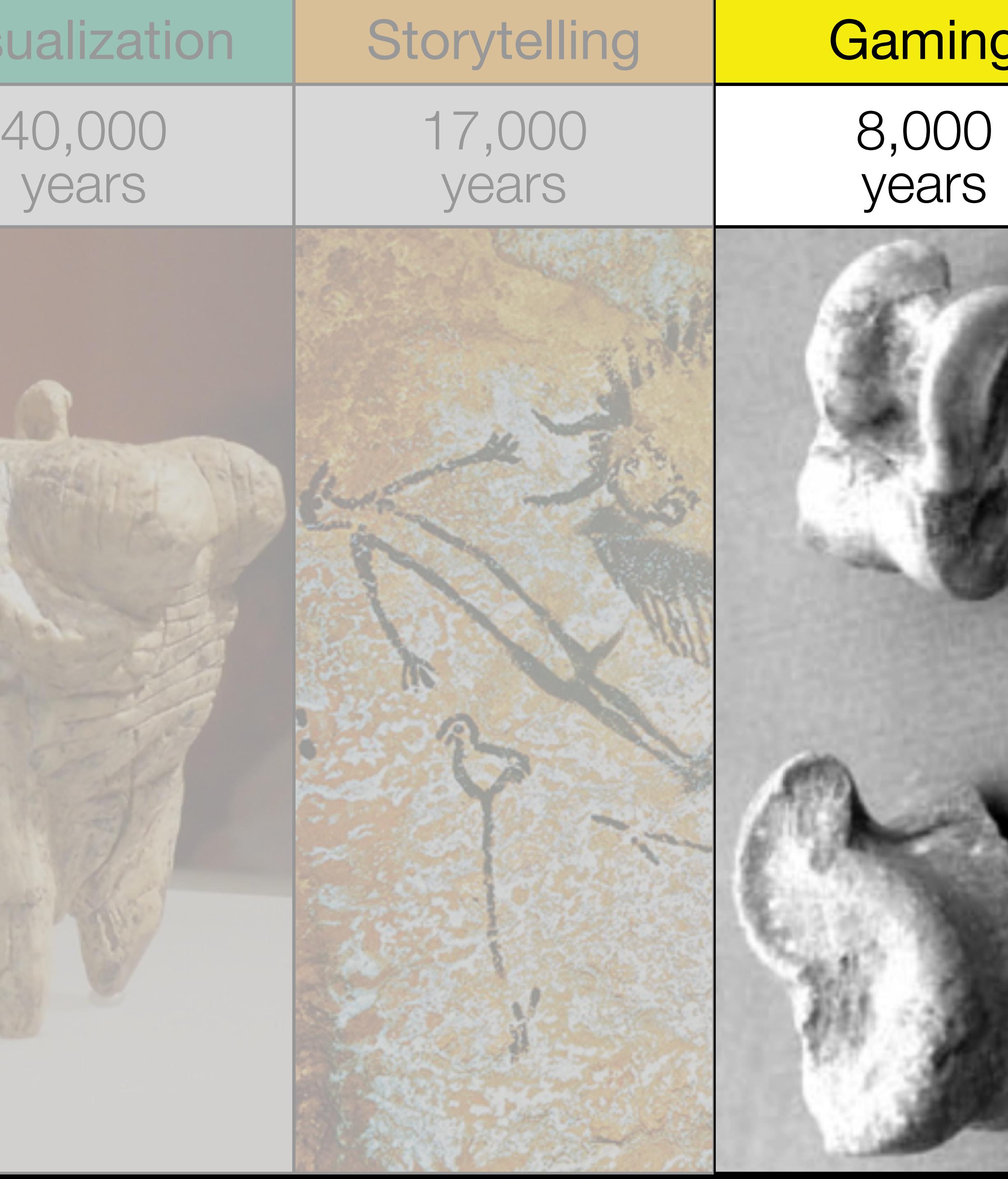

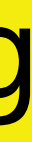

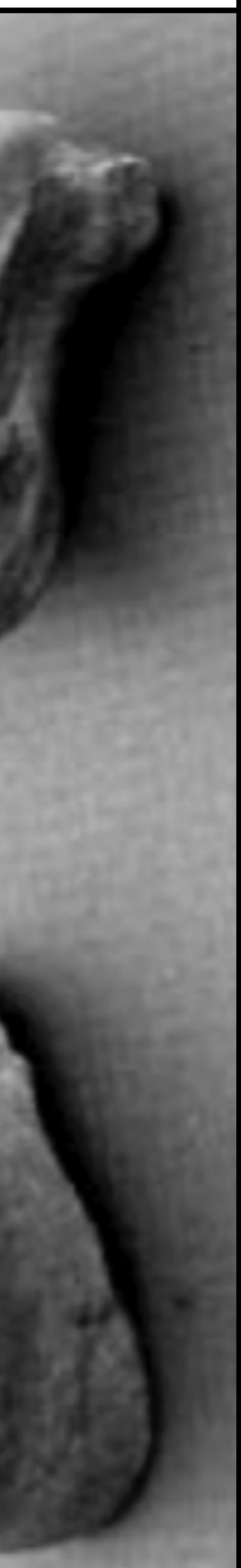

## Formal Definition of **Game** (Salen & Zimmerman)

# "A game is a system in which players engage in an artificial conflict, defined by rules, that results in a quantifiable outcome."

Salen, K. and E. Zimmerman. *[Rules of Play : Game Design Fundamentals](http://mitpress.mit.edu/books/rules-play)*. The MIT Press. (2003)

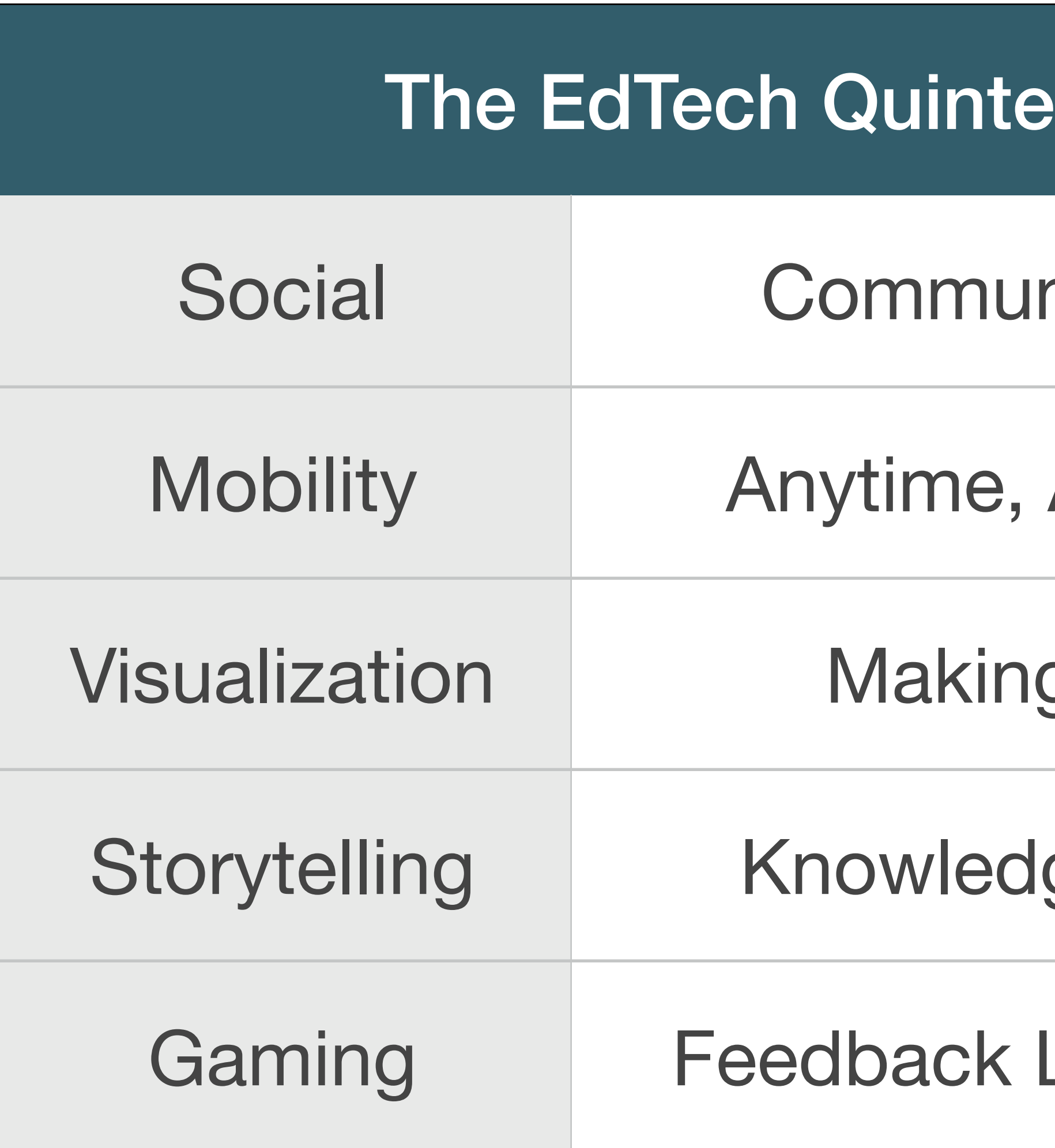

## t – Associated Practices

- nication, Collaboration, Sharing
- Anyplace Learning and Creation
- g Abstract Concepts Tangible
- ge Integration and Transmission
- Loops and Formative Assessment

Twitter Hashtag: #SAMRvcr

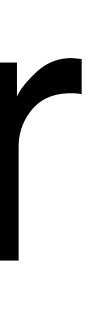

## **Hippasus**

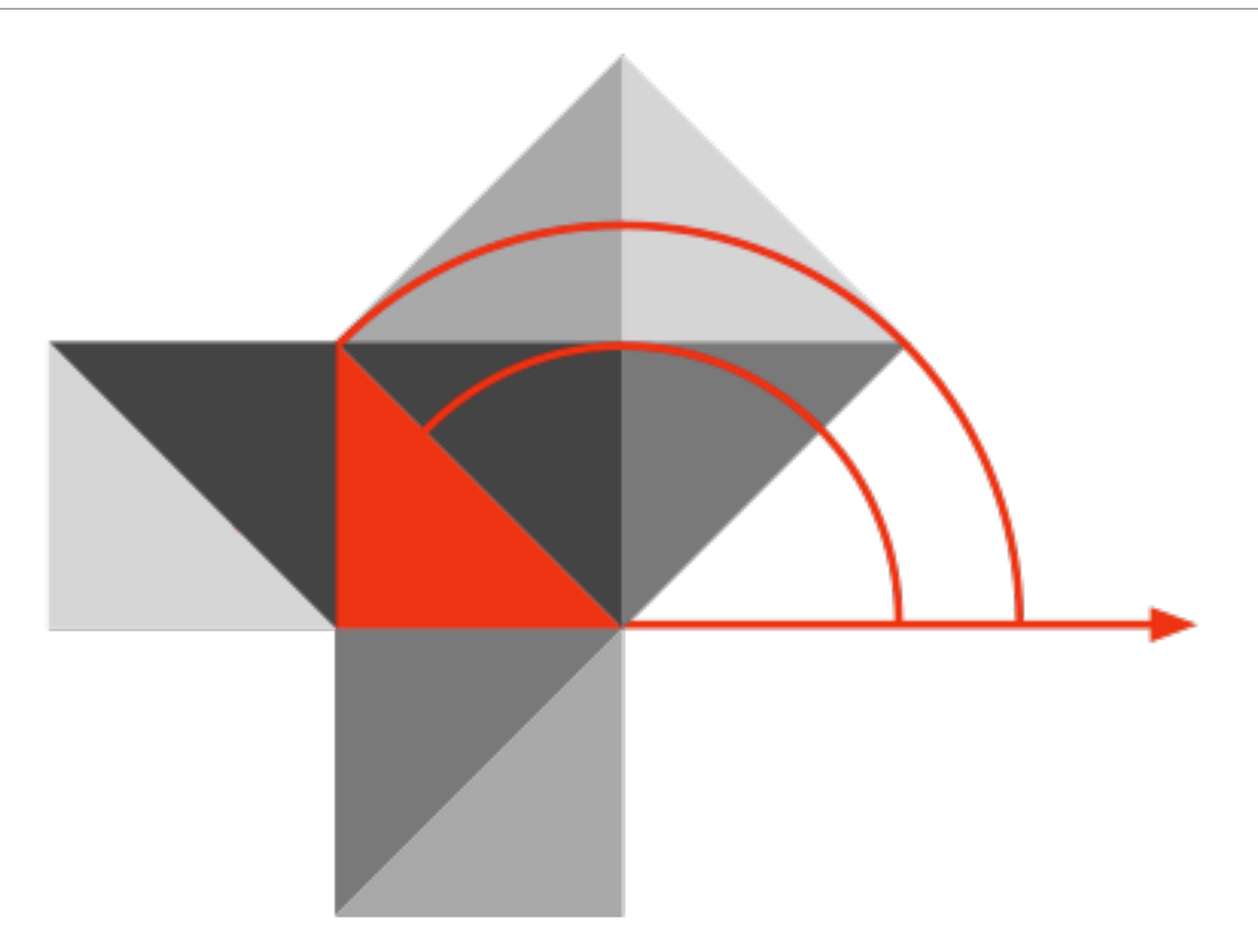

## Blog:<http://hippasus.com/rrpweblog/> Email: [rubenrp@hippasus.com](mailto:rubenrp@hippasus.com?subject=SAMR,%20In%20Practice) Twitter: [@rubenrp](http://twitter.com/rubenrp)

This work is licensed under a Creative Commons Attribution-Noncommercial-Share Alike 3.0 License.

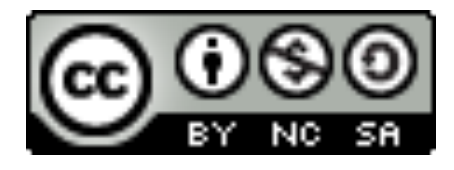